#### **CIFS/9000 and Windows CIFS/9000 and Windows 2000 Interoperability 2000 Interoperability**

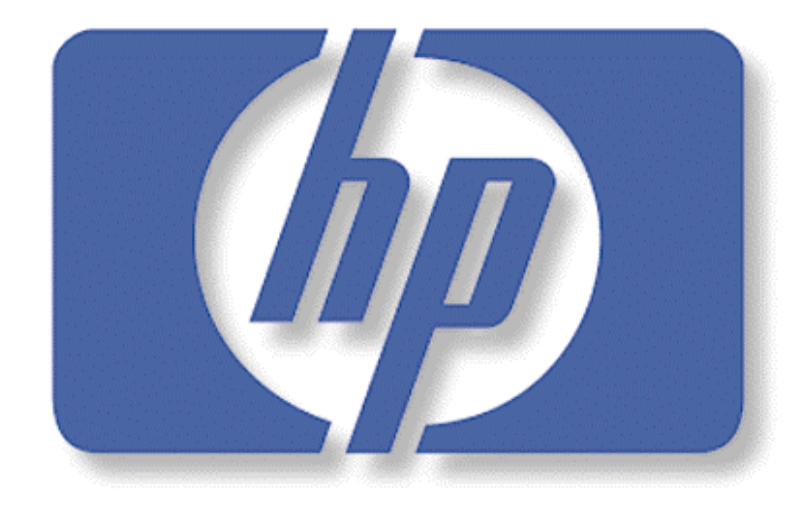

invent

**Eric Roseme Eric Roseme**

**Hewlett Pa kard Hewlett Pa kard**

**Systems Networking Solutions** 

HPWorld, August

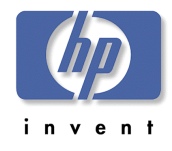

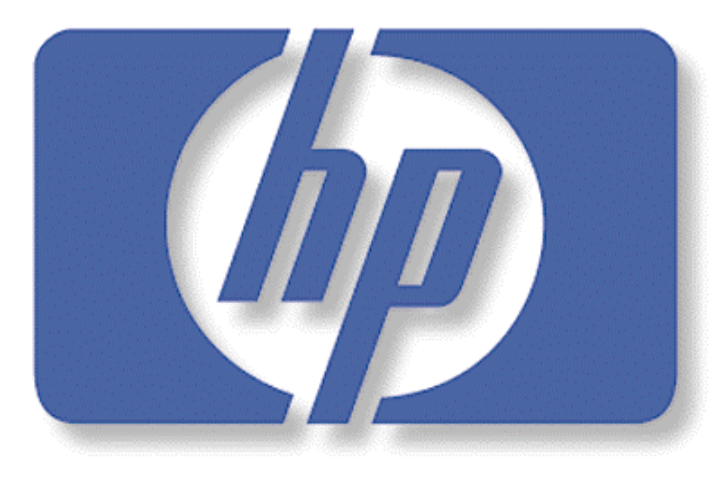

i n  $\mathbf v$  e

The Windows 2000 feature set is larger and more varied thanWindows NT. The following slides examine how CIFS/9000 interoperates with some of the more pervasive aspects and features of Windows 2000.

Agenda: CIFS/9000- W2000

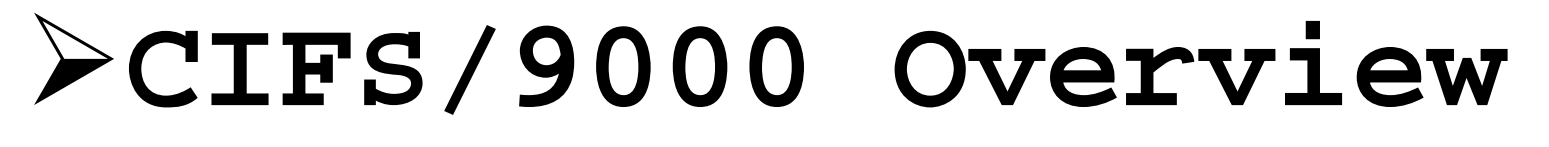

- !W2000 Domain Mode: Mixed vsNative
- !Authentication: Kerberos and NTLM
- **Example Directory Integration**
- !W2000 Name Address Resolution $W2000$  DFS

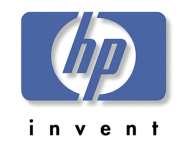

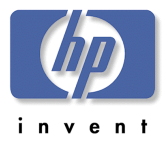

- !CIFS/9000: SMB file/print services on HP-UX
- !Enterprise File Servers
	- Reliability 99.999
	- Highly Available: ServiceGuard
- Reliability 99.999<br>
 Highly Available: ServiceGuard<br>
 Scaleable: A-Class, L-Class, N-Class,<br>
Superdome<br>
 Storage:<br>
. XP48, XP256, XP512 Scaleable: A-Class, L-Class, N-Class, Superdome

 $\overline{\phantom{a}}$  to d  $\overline{\phantom{a}}$  to define the distribution of the  $\overline{\phantom{a}}$ 

- Storage:
	- XP48, XP256, XP512
	- VA7100, VA7400, FC10, FC60
- Flexibility:
	- Dedicated File Servers
	- Multi-Purpose Servers

!No Added Costs or Licensing

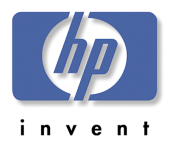

- !CIFS/9000 based upon NT4.0 (Samba 2.0.7)
	- –So we have to discuss Migration to W2000
	- –NOT a migration presentation
- –NOT a W2000 domain design presentation >NT4.0 Member Sevver - Domain Mode

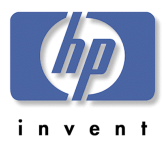

>NT4.0 Technology

- PDC, BDC, Member servers
- 4.0 Authentication
- Trusts: Explicit 1-way, 2-way
- Global and Local groups
- Domain modes (Master, Resource, etc)
- 4.0 Name Resolution
- > UNIX Security
	- /etc/passwd
	- NIS(+)
	- LDAP
	- Etc…….

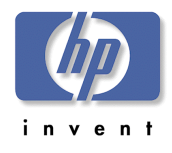

MIGRATION MIGRATION MIGRATION WINDOWS

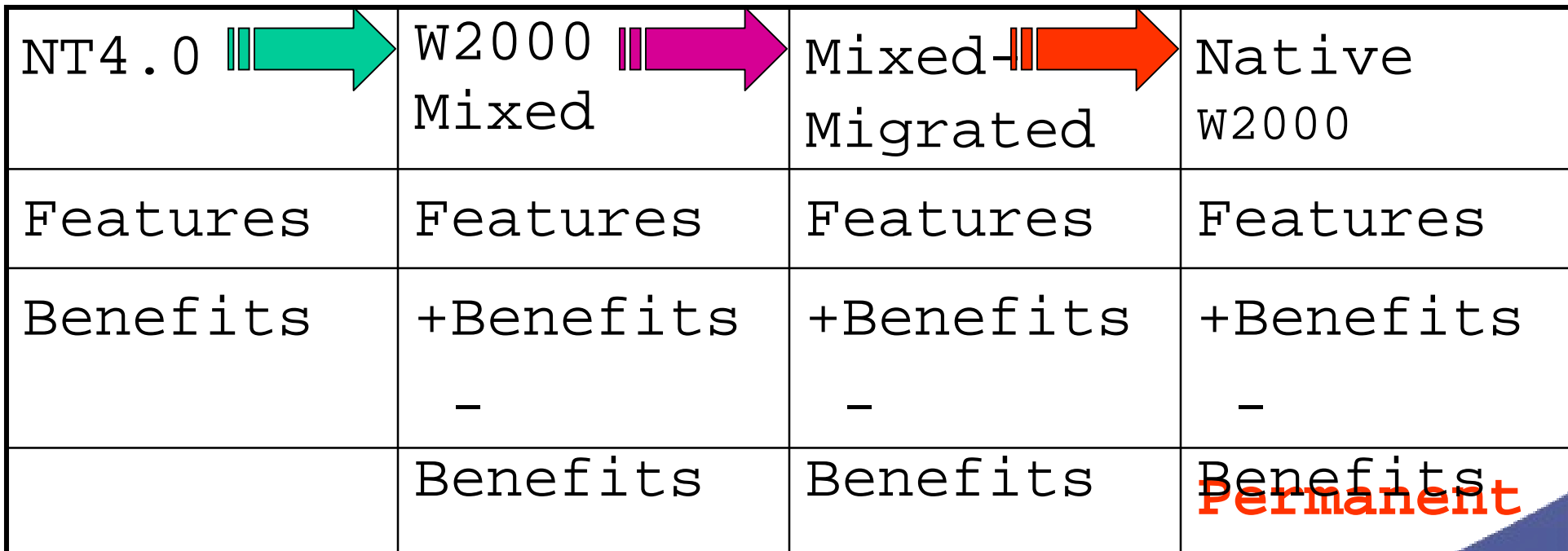

# Agenda: CIFS/9000- W2000

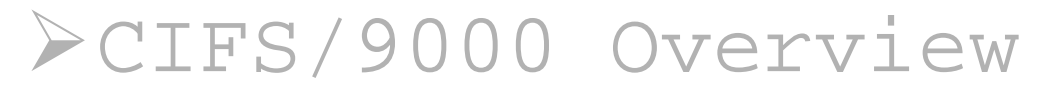

## !**W2000 Domain Mode: Mixed vsNative**

!Authentication: Kerberos and NTLM!Active Directory Integration !W2000 Name Address Resolution $W2000$  DFS

!W2000 Client Support

# W2000 Mixed Mode versus Native Mode

! Domain Design: Mixed or Native Mode

- Configure root server as Native Mode
- Configure root server as Mixed Mode
	- Migrate to Native Mode Later
- Migrate a PDC to root server
	- Migrate to Native later

! Determine effects on general domain features

! Determine effects on CIFS/9000 Servers

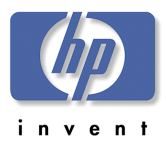

# Configure Root DC

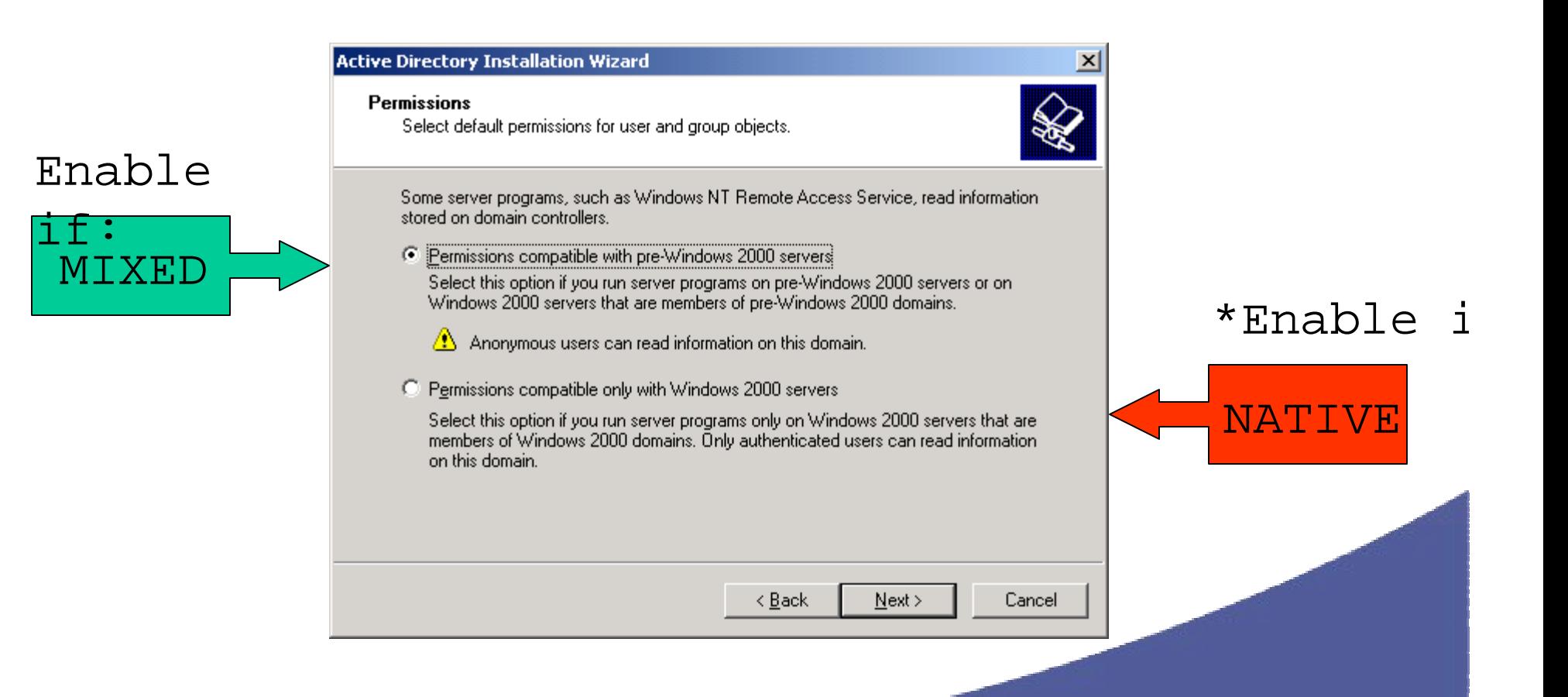

#### \* Does not actually enable

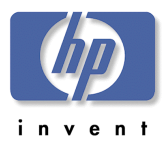

## Native Mode

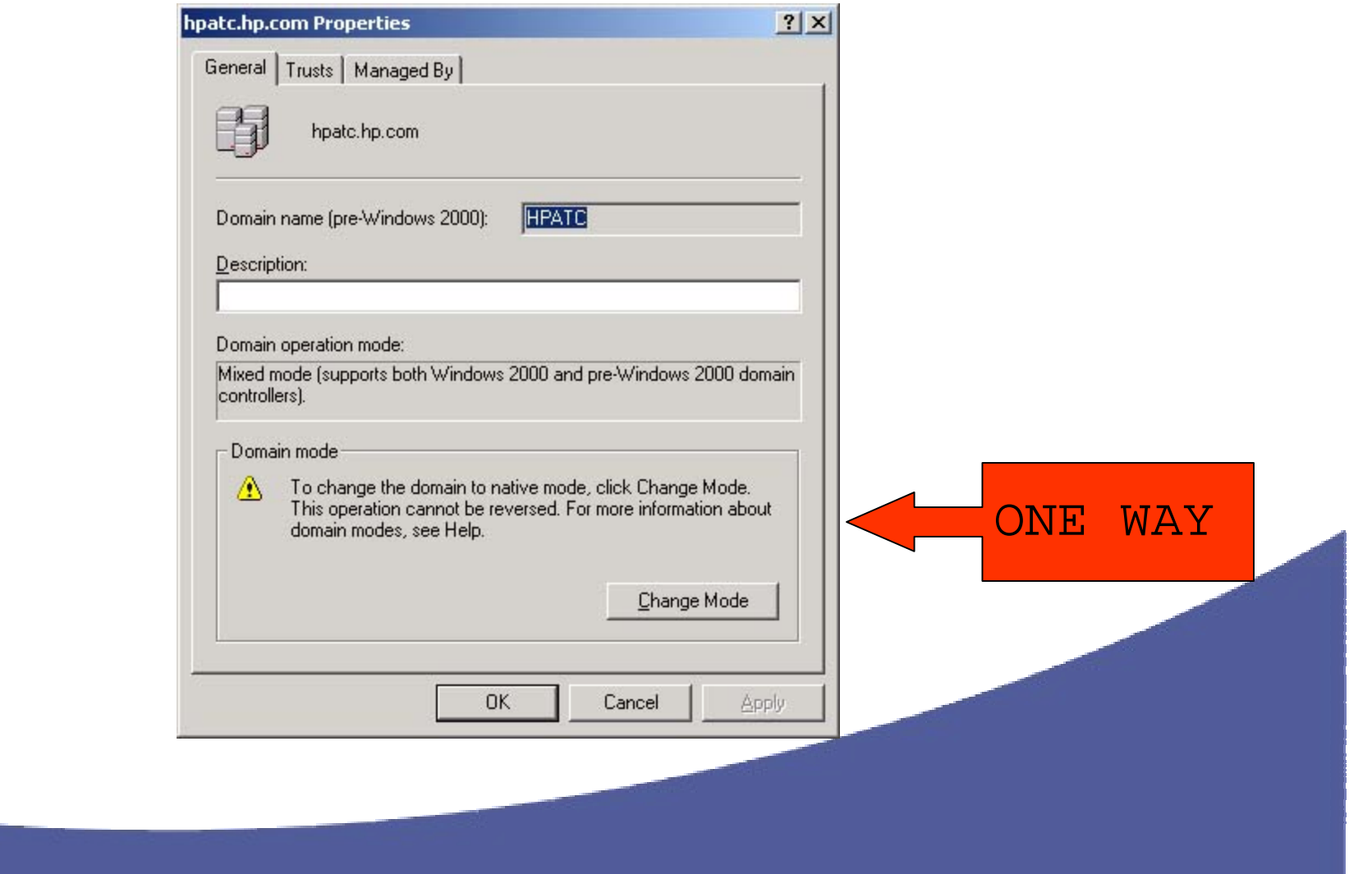

# Effects on Domain

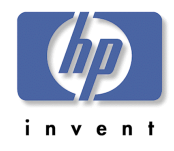

#### Features

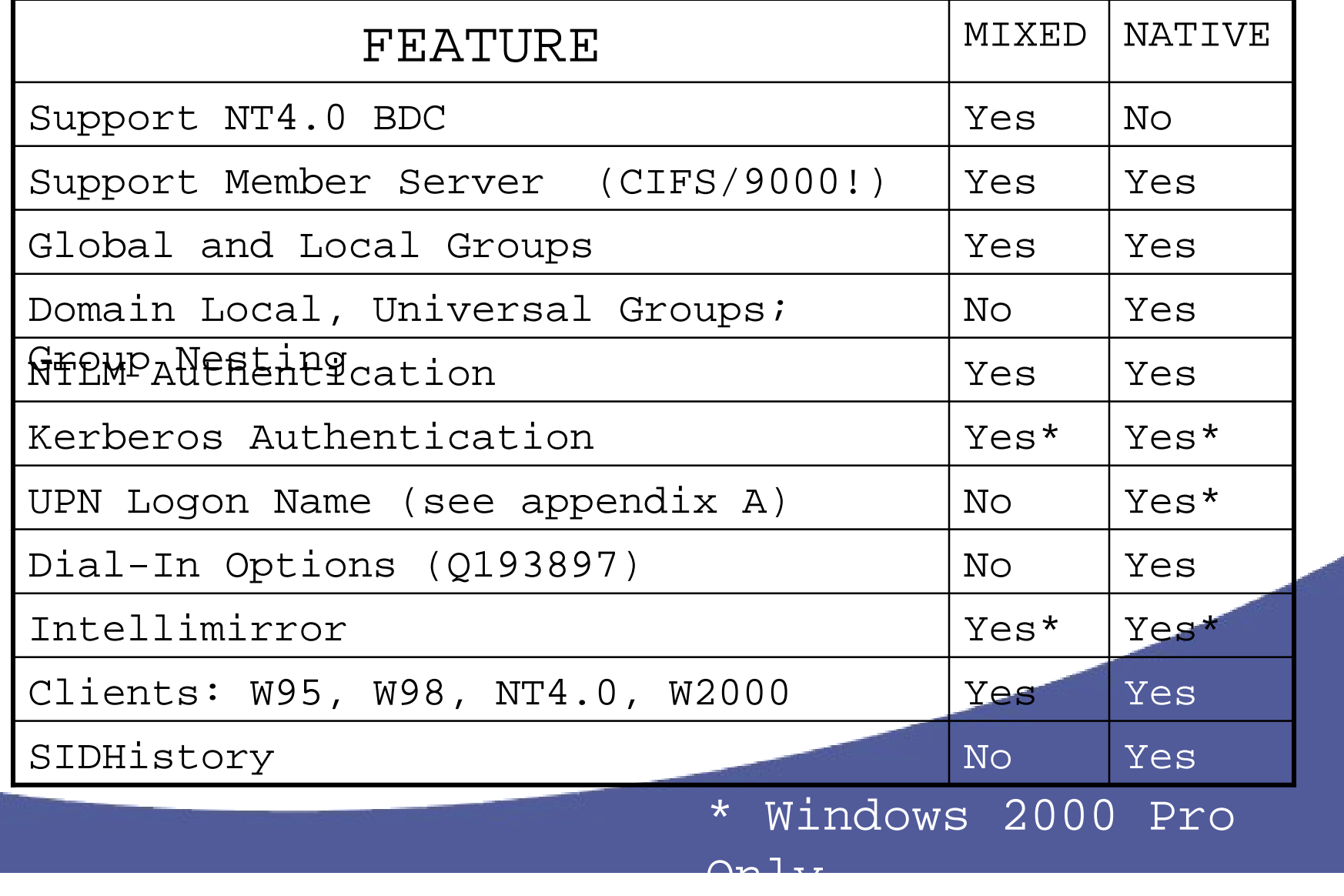

#### PDC Emulator

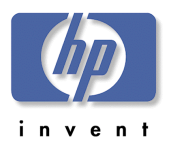

- ! PDCE also called FSMO PDC Typically on Root DC
- ! Mixed Mode Functions (plus Native Mode Functions)
	- Write Copy of SAM Database
	- Distribute SAM Database to BDCs
	- Domain Master Browser: NetBIOS (<0x1B>) Suffix
- ! Native Mode Functions
	- Password Changes Replicated to Preferentially
	- Bad Password Logon Attempts Routed here
		- Because Password Changes are Replicated Preferentially
	- Account Lockouts

# CIFS/9000

# Recommendation<br>> CIFS/9000 MEMBER Server

- Not affected by NATIVE MODE
	- No SAM database (PDC/BDC)
	- No Windows users/groups to update
	- No Windows Groups added/lost
	- Admin effects none, CIFS admin by SWAT
- W2000 Domain Must enable NetBIOS (default)
- W2000 Domain must do NTLM (default)

#### ! **Determine Overall Domain Effect**

! **More in Authentication**

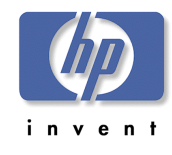

# Agenda: CIFS/9000- W2000

!CIFS/9000 Overview !W2000 Domain Mode: Mixed vs Native

# !**Authentication: Kerberos and NTLM**

PActive Directory Integration !W2000 Name Address Resolution $>W2000$  DFS

# CIFS/9000

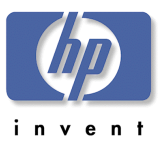

# Authentication

! CIFS/9000 Authenticates using NT4.0 **NTLM v1**

- ! Authentication is pass-through (domain mode)
- ! CIFS/9000 can co-exist in W2000 domain with Kerberos client logins!
	- EVEN IN NATIVE MODE!

! W2000 Domain Security with CIFS/9000 –W2000 Clients = **Kerberos** –CIFS/9000 Servers = **NTLM v1**

### NTLM Details

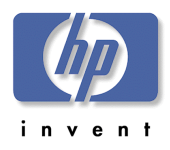

! NTLM Challenge-Response (then)

- Improved security over LAN Manager
	- 14 character passwords
- Encryption across wire
- Password fragments across wire
- ! NTLM Challenge-Response (now)
	- Proprietary protocol
	- Performance bottleneck
	- One-way authentication (client only)
	- No authentication delegation (service proxy)
	- Requires complex trust management for multidomains

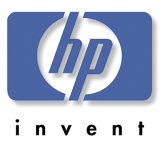

# W2000 Kerberos Details

>Microsoft "Industry Stand

– "based on" V5 – RFC 1510

- !Authenticate once re-usecredentials
- !Client AND Server are authenticated
- $\blacktriangleright$  Authentication proxy Apps impersonate clients
- !Mutual authentication allowsTransitive Trusts

#### Better encryption

# NT4.0 Client Logon with NTLM

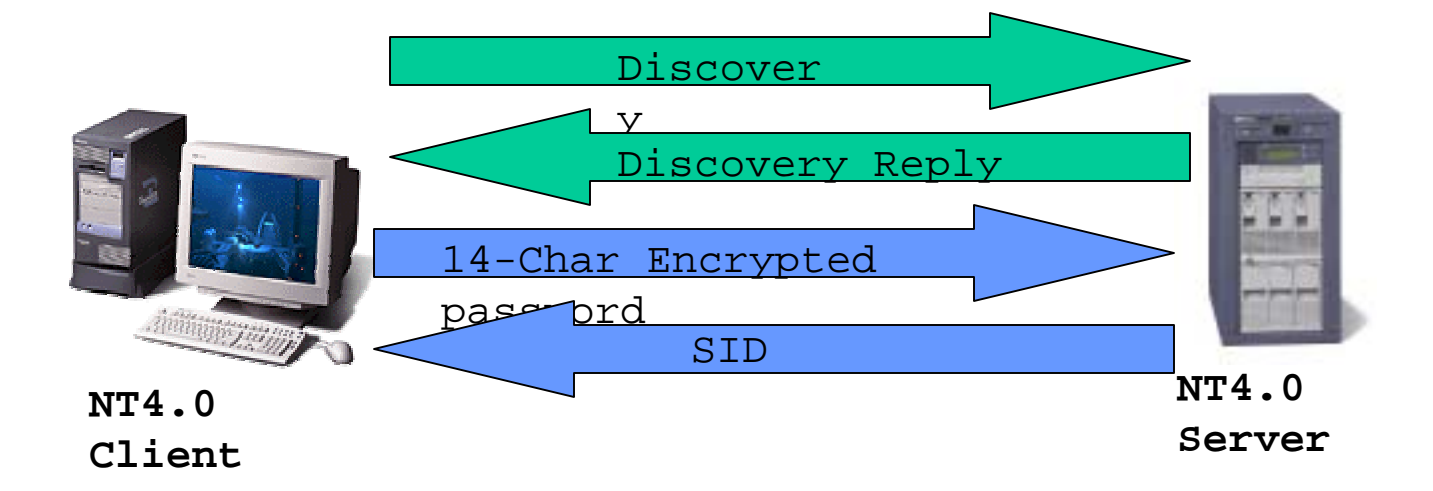

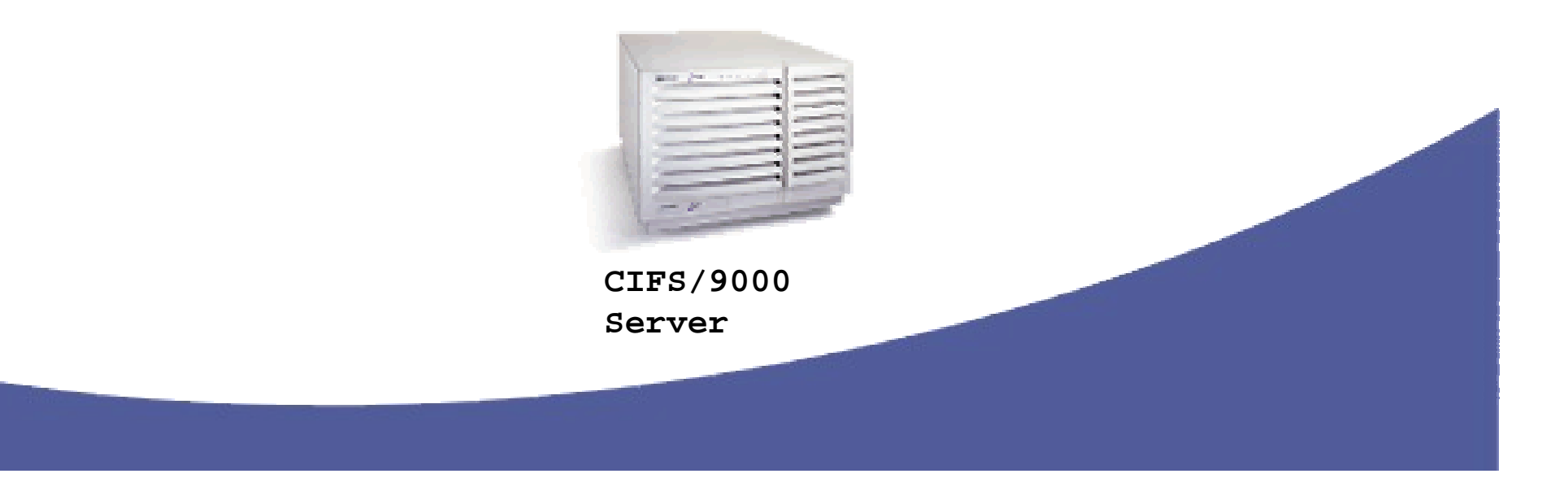

inven

# NT4.0 Client Logon with

# in ven

#### NTLM

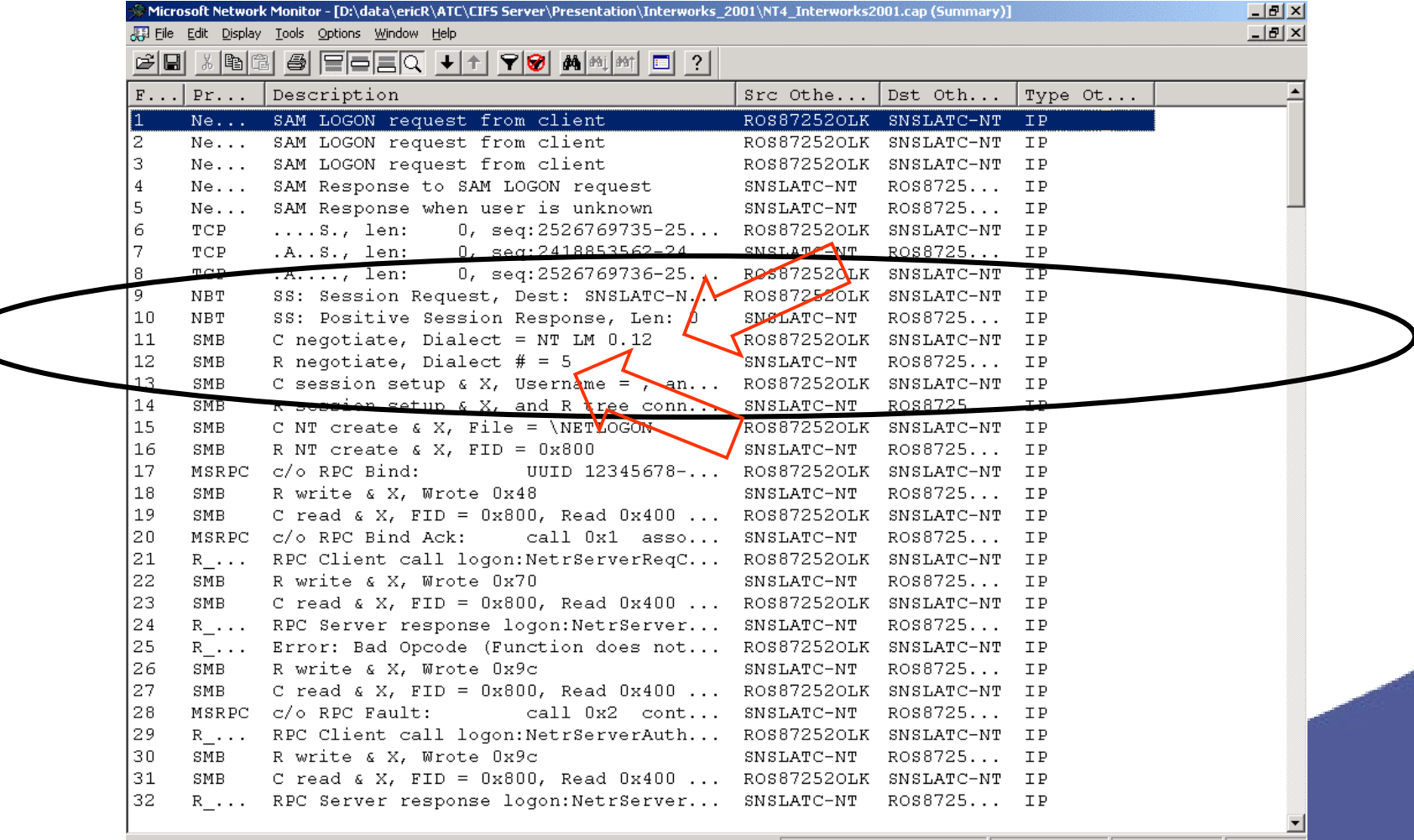

Summary of the NETLOGON Packet F#: 1/212

Off: 216 (xD8)  $L: 120 (x78)$ 

# NT4.0 Map CIFS Drive -NTLM

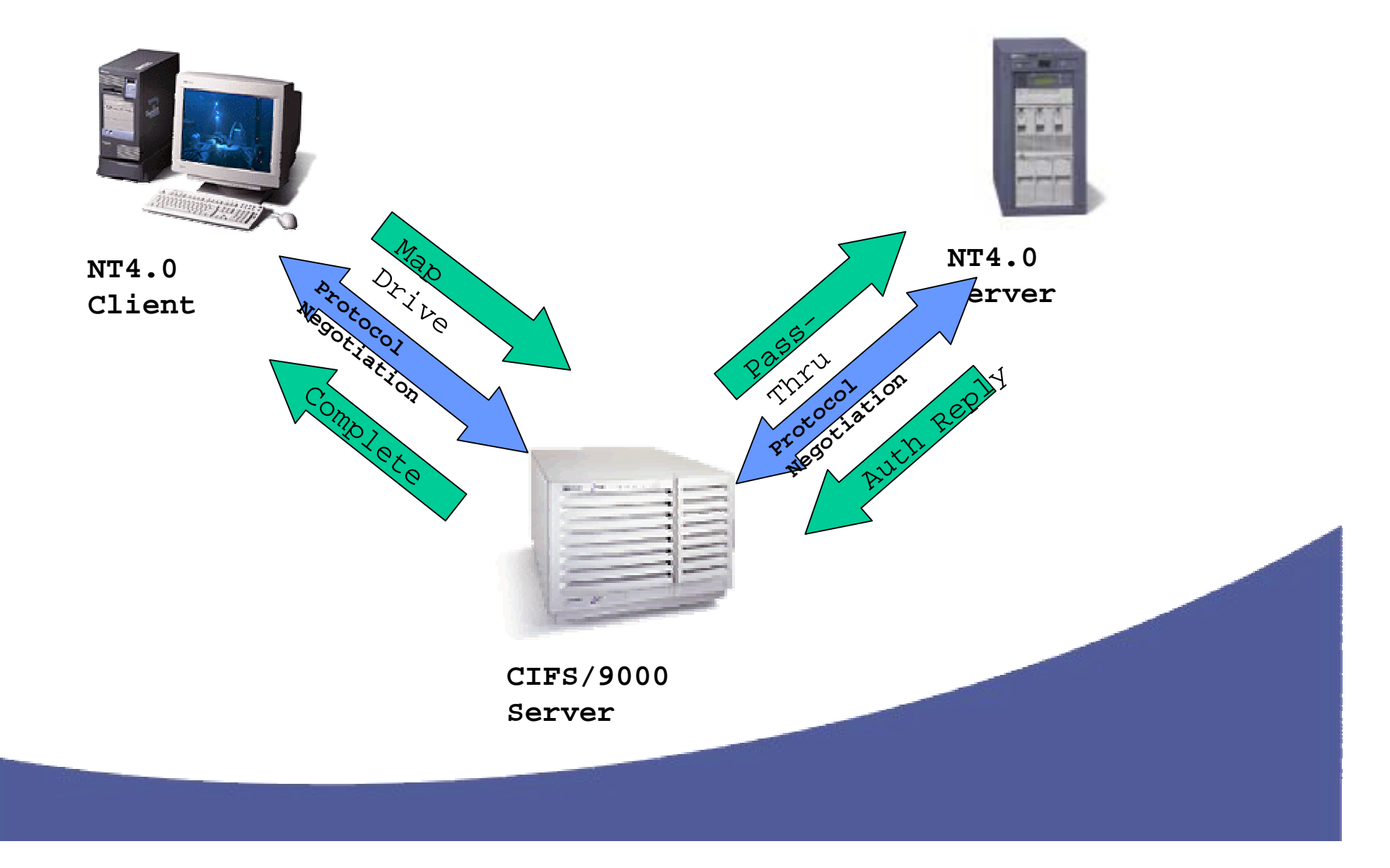

inven

# NT4.0-CIFS/9000 Pass-

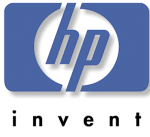

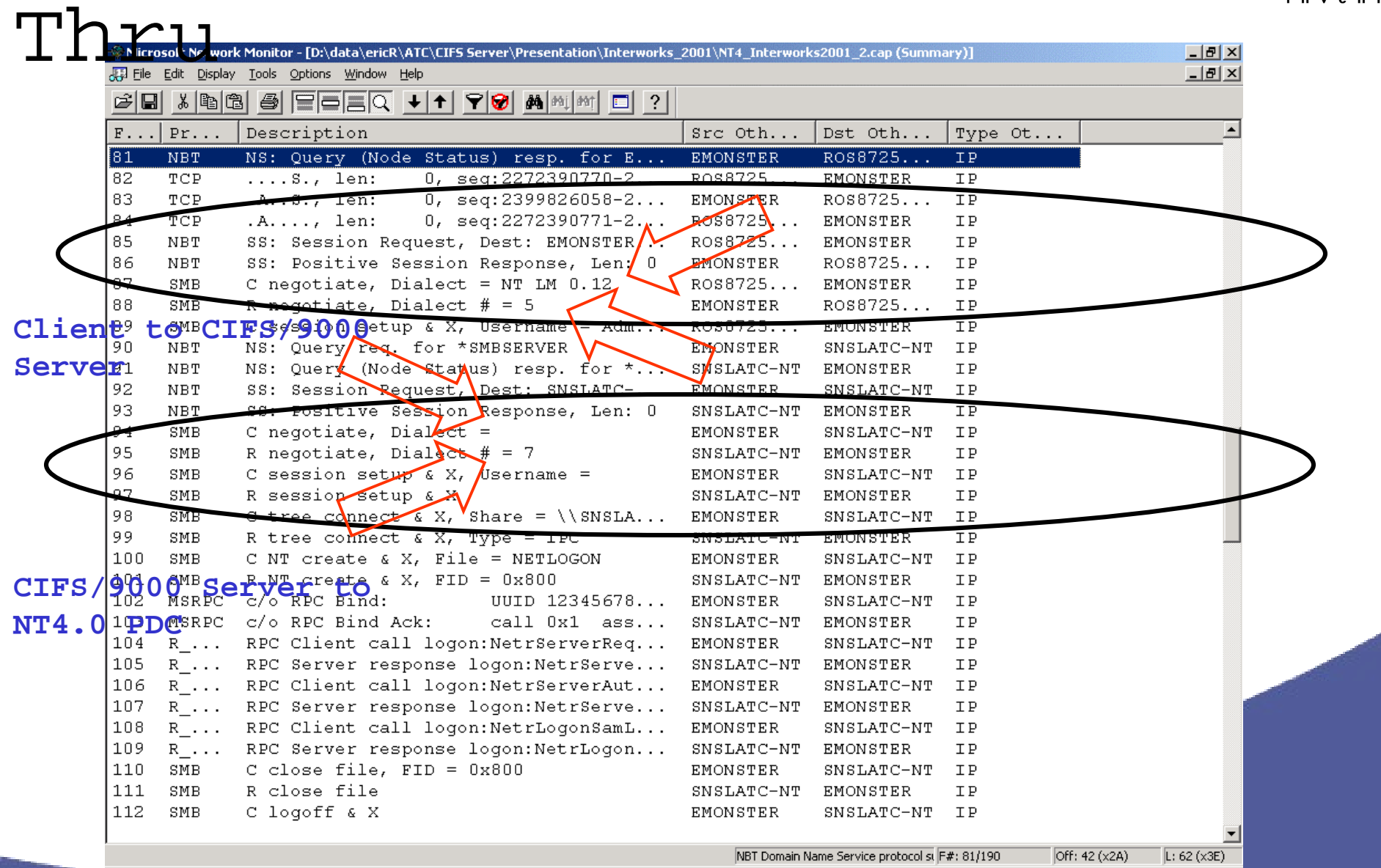

# W2000 Client Logon with Kerberos

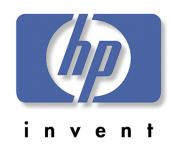

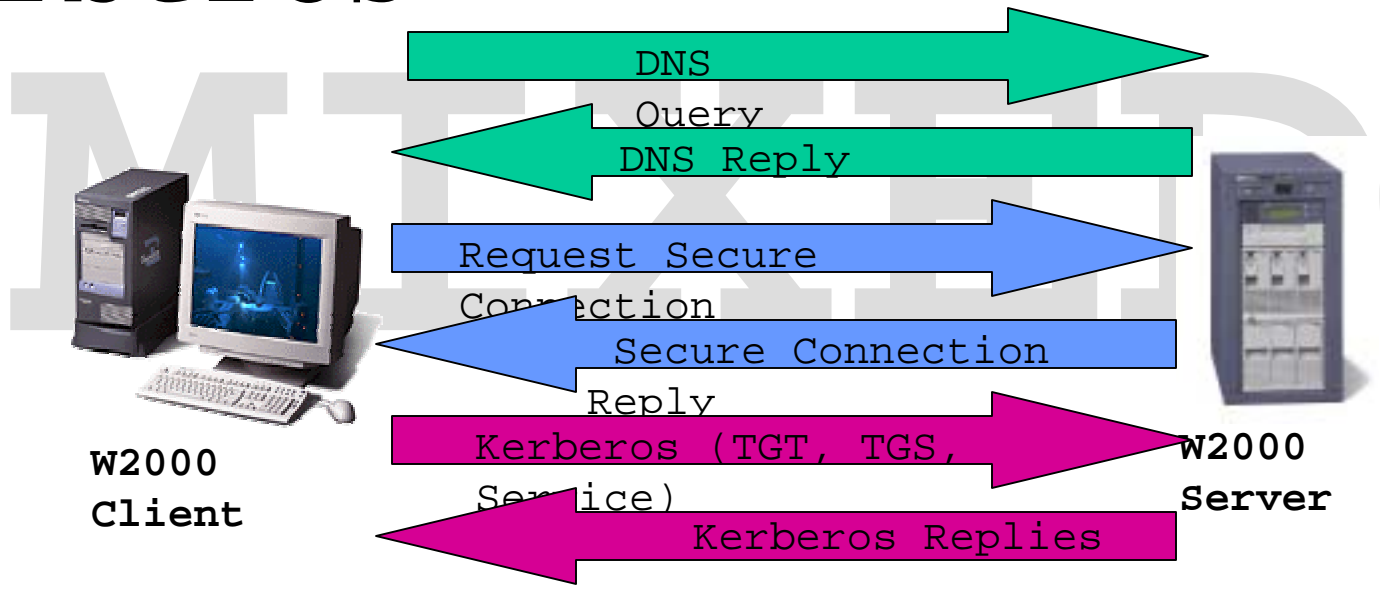

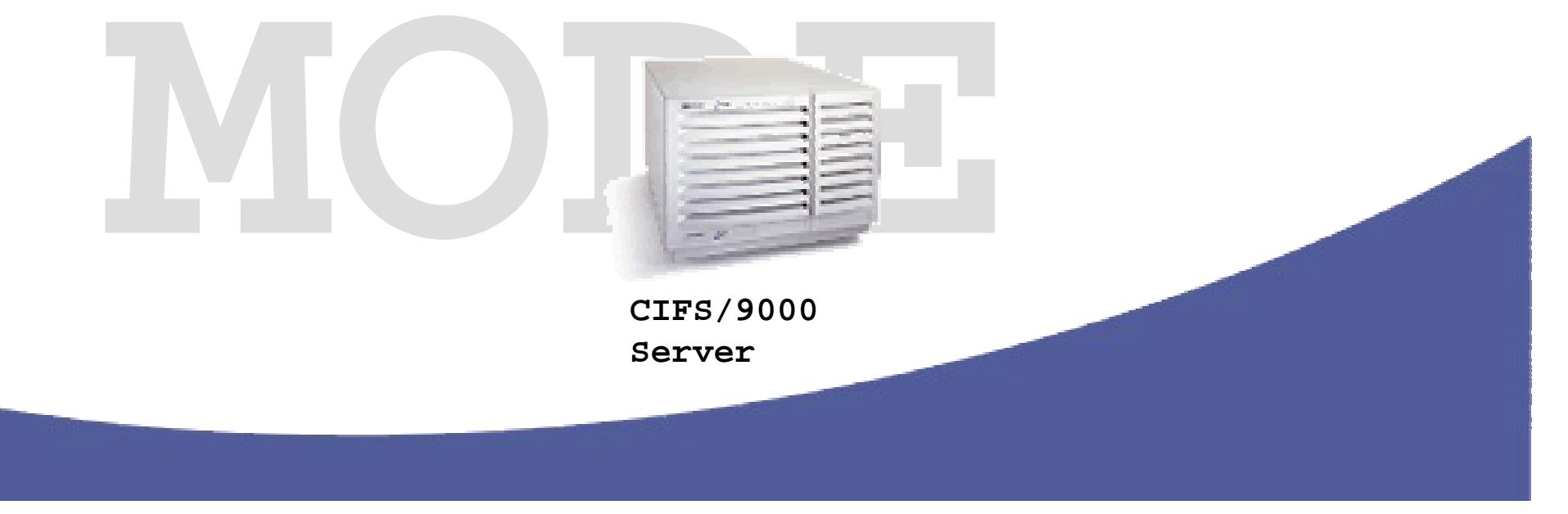

# Client Logon -

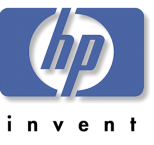

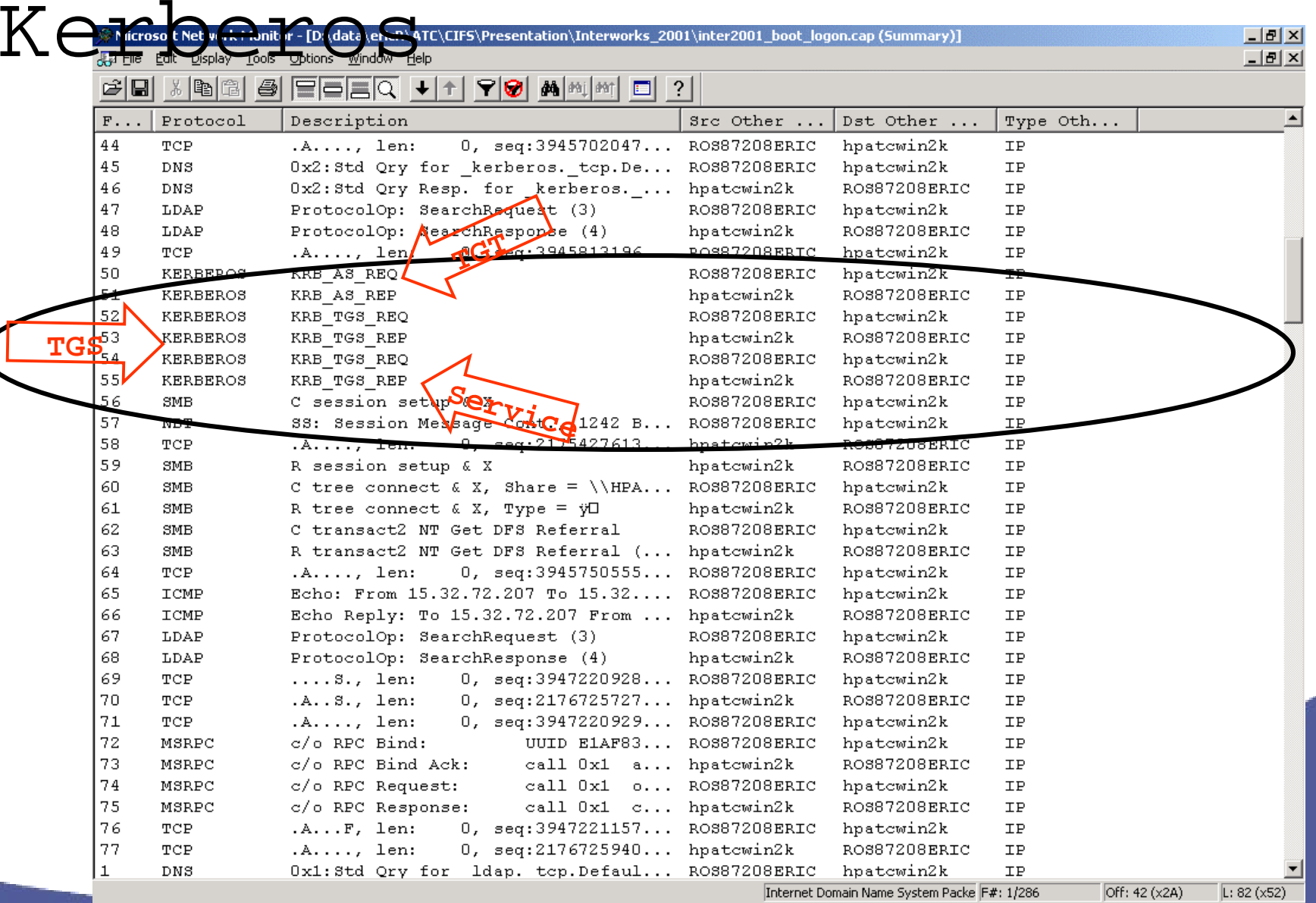

# W2000 Map CIFS Drive - NTLM

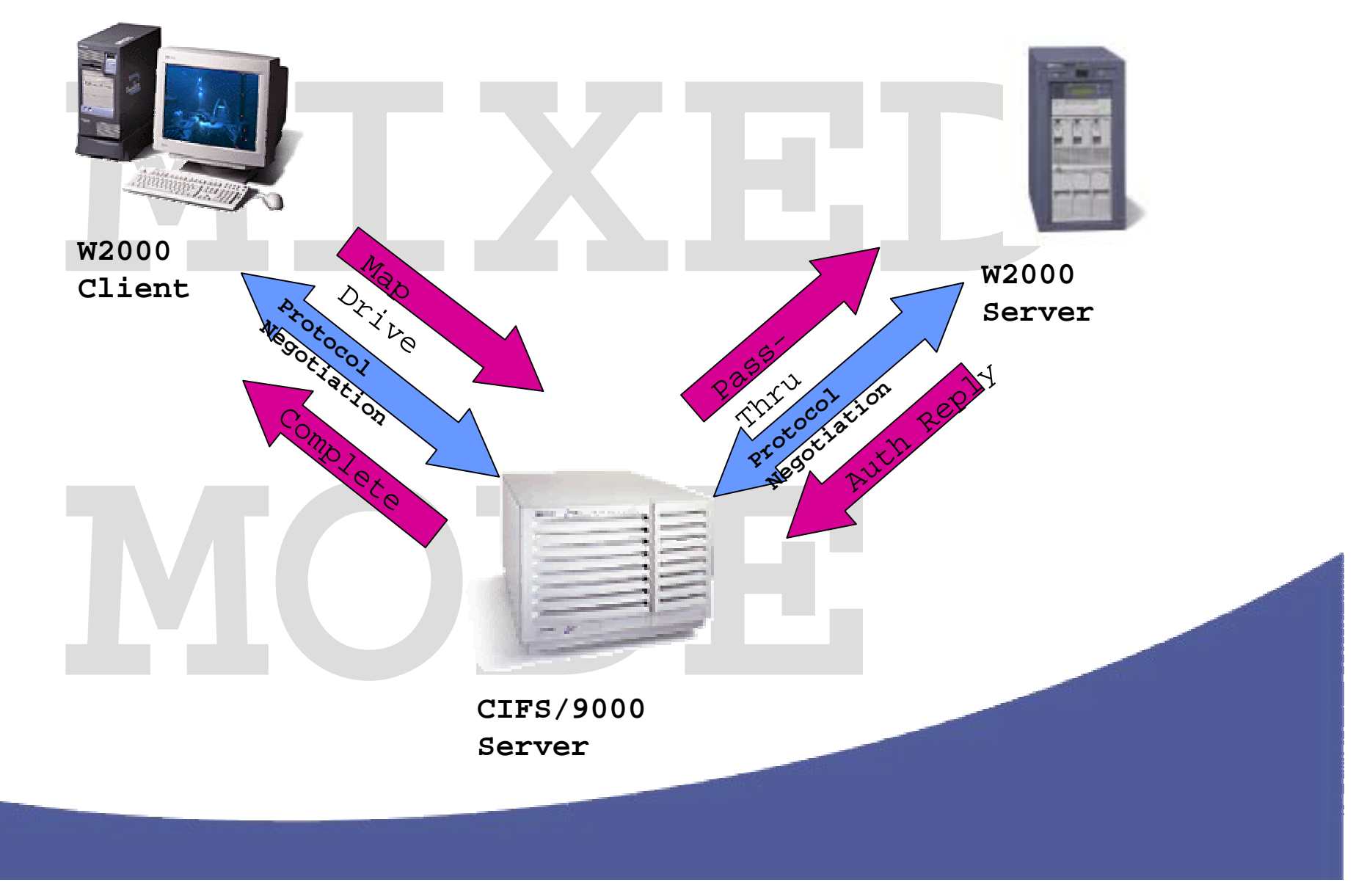

invent

# W2000-CIFS/9000 Pass-

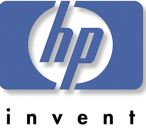

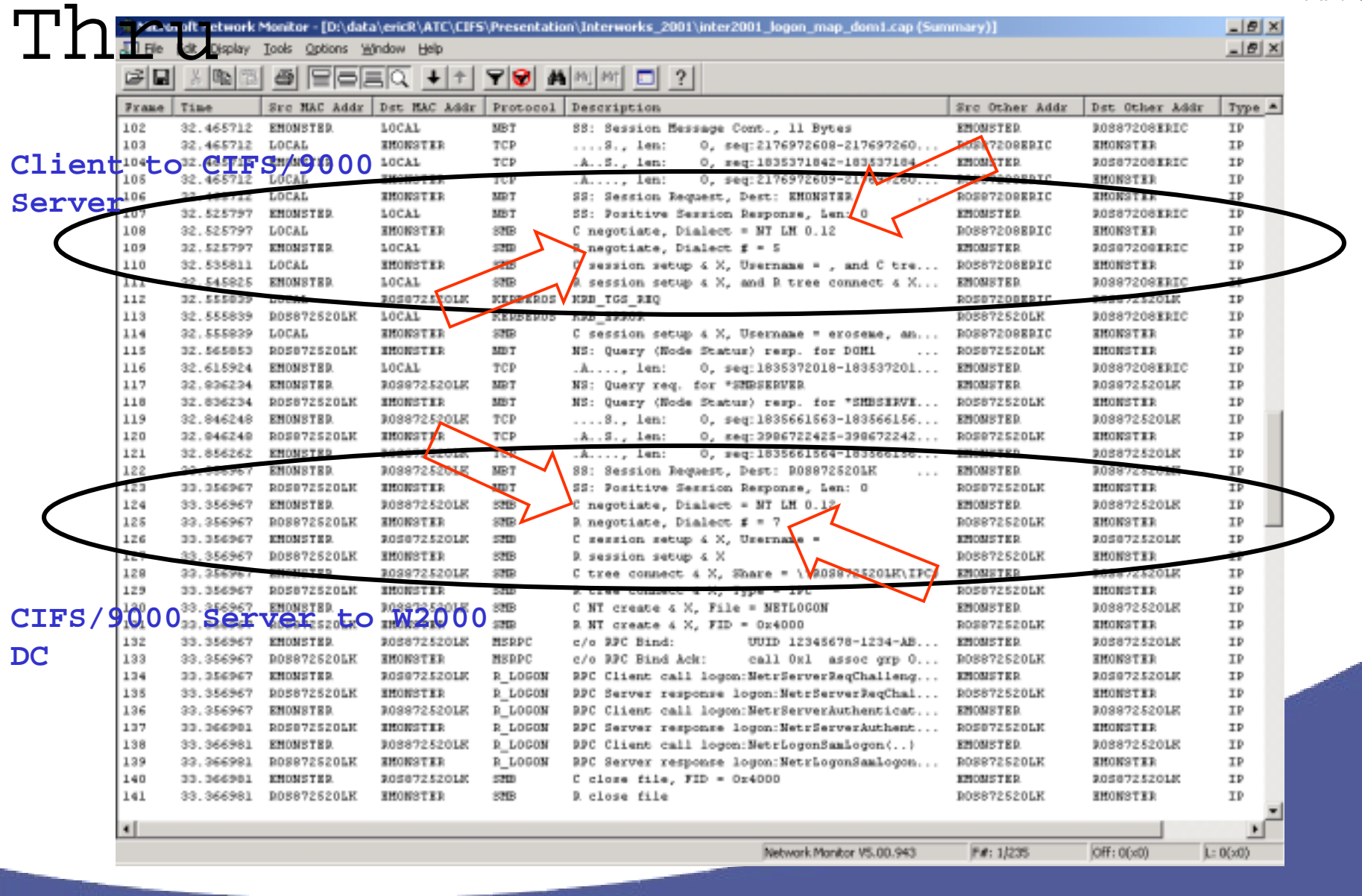

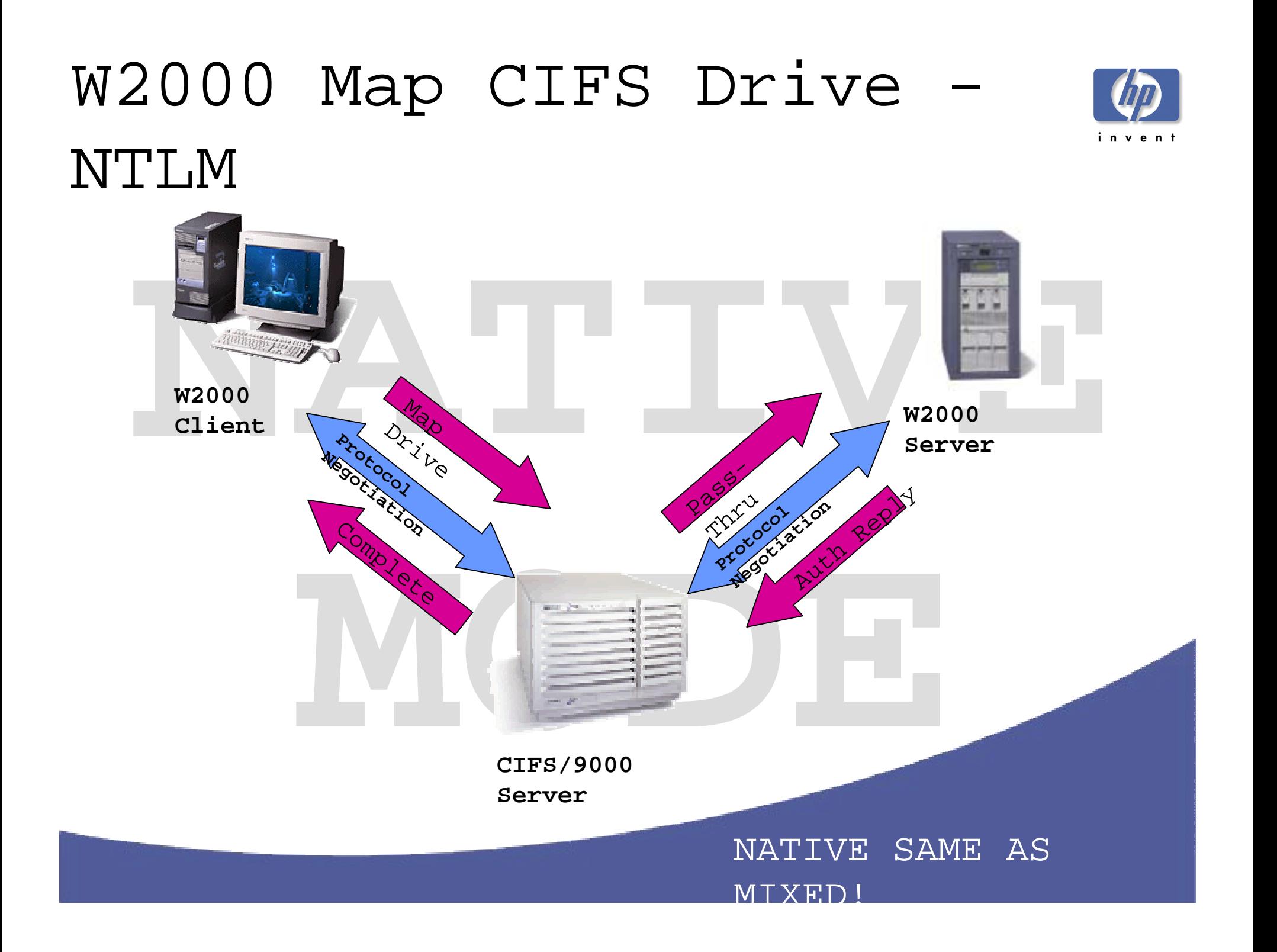

# W2000-CIFS/9000 Pass-

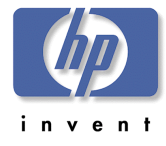

Thru

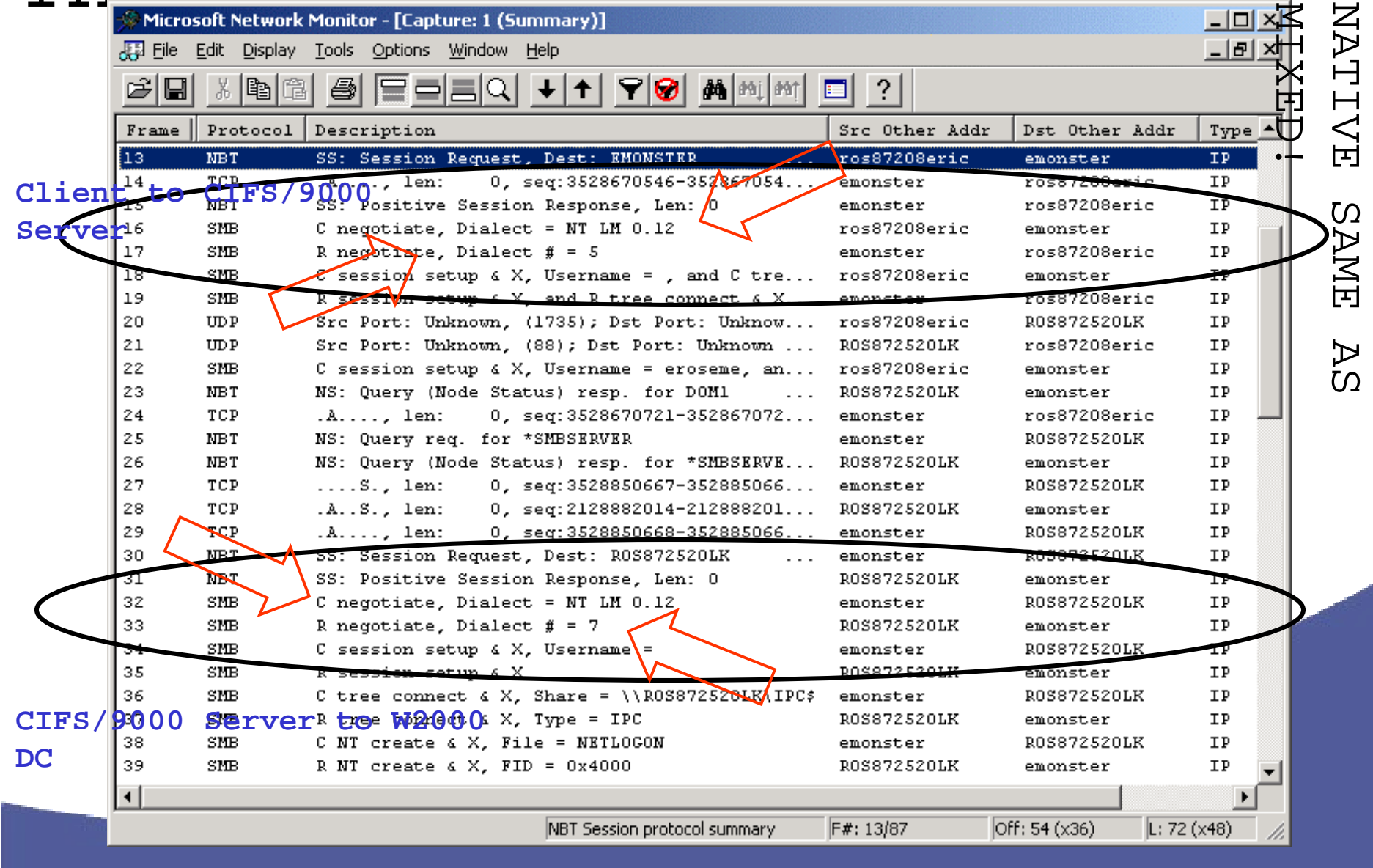

# Why NTLM?

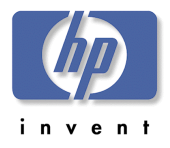

! HP offers HPUX-ADS-Kerberos integration

! So why does CIFS/9000 pass through NTLM?

! Microsoft extends the Kerberos V5 Specification

- PAC Privilege Access Certificate
- PAC contains Security Identifier(s) in Service Ticket

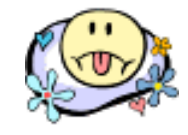

 Microsoft proprietary PAC encoding is licensed

! Microsoft's Kerberos extension prevents CIFS (SMB) multi-vendor interoperability

! When HP has legal access to PAC, then

IFS/9000 ill <sup>a</sup> thenti ate ith

# CIFS/9000

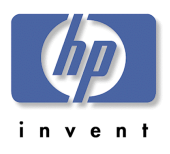

#### Recommendation !Clients Authenticate using Kerberos to KDC

– Down-Level use NTLM

!CIFS/9000 Member Servers Pass-Thru NTLM

- Mixed Mode
- Native Mode

!Native Mode by itself does not affect CIFS/9000 Pass-Thru Authentication

!NetBIOS Enabled (see Name Address Resolution module)

# Agenda: CIFS/9000- W2000

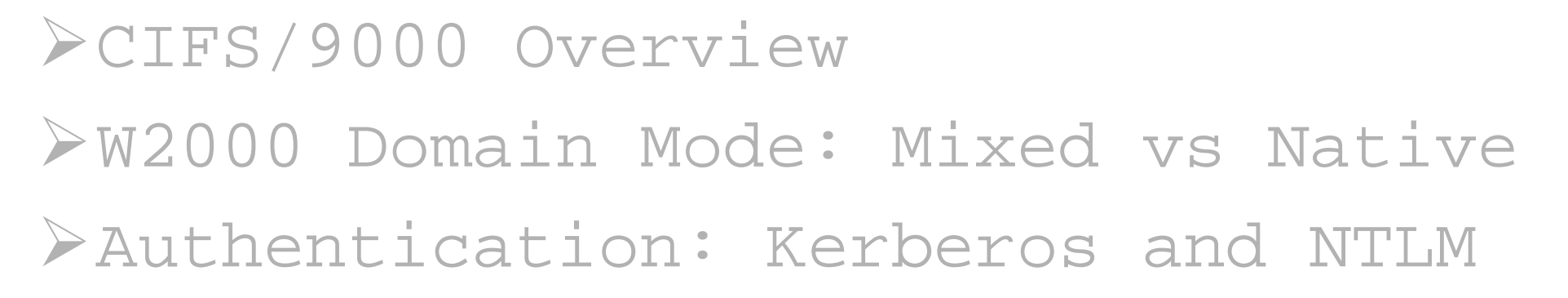

# !Active Directory Integration !W2000 Name Address Resolution $W2000$  DFS

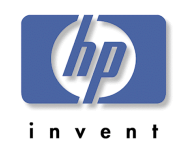

#### Windows 2000 Active Directory<br>> ADS is a colossal feature set > ADS DESIGN is #1 priority **Microsoft**  Domain Design Copyright @ 1985-1999 Schema Design Microsoft Corporation ! Protocol is LDAP RFCs: 2251 – primary RFC, not strictly adhered toBuilt on NT Technology To READ/WRITE Account Data

! CIFS/9000 integration is about User and Group ACCOUNT DATA – RFC: 2307 – POSIX Account Attributes

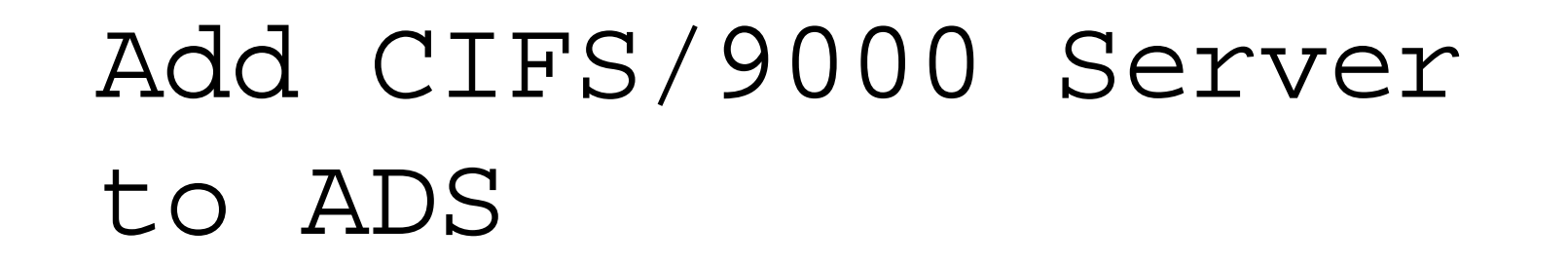

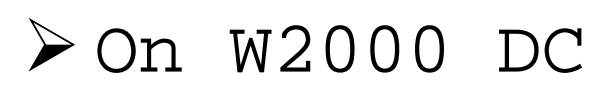

- AD Users and Computers
- Select Computers NEW
- ! "pre-Windows 2000"
	- Nest Everyone
	- No effect on Member Server
- ! Creates AD object

for CIFS/9000

com puter

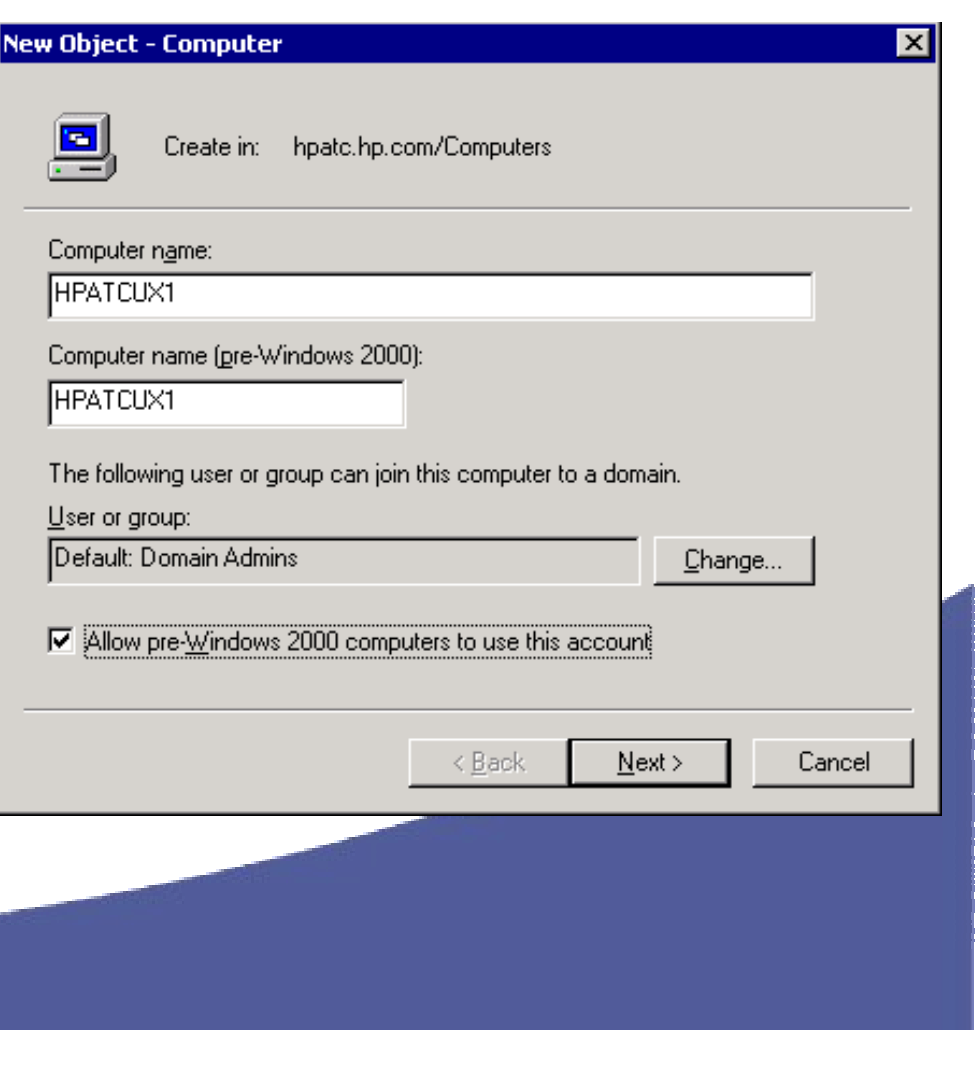

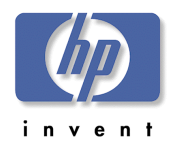

# CIFS/9000 – UNIX

# Accounts

 $\blacktriangleright$ CIFS/9000 runs on HP-UX – UNIX Accounts

- OS and Underlying file system know only UID/GID
- Every user must have a UID
- ! UNIX Account Data base
	- User name, User ID, Group ID, password
		- Files (/etc/passwd, /etc/group, …)
		- NIS (+)
		- LDAP Directory

! Windows client user maps to UNIX user

- ! UNIX UID/GID equated to Windows user file access
- ! UID/GID on HP-UX POSIX ACL

JFS 3.3 or later File Layout v4 required

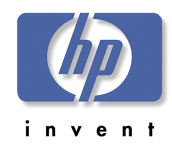

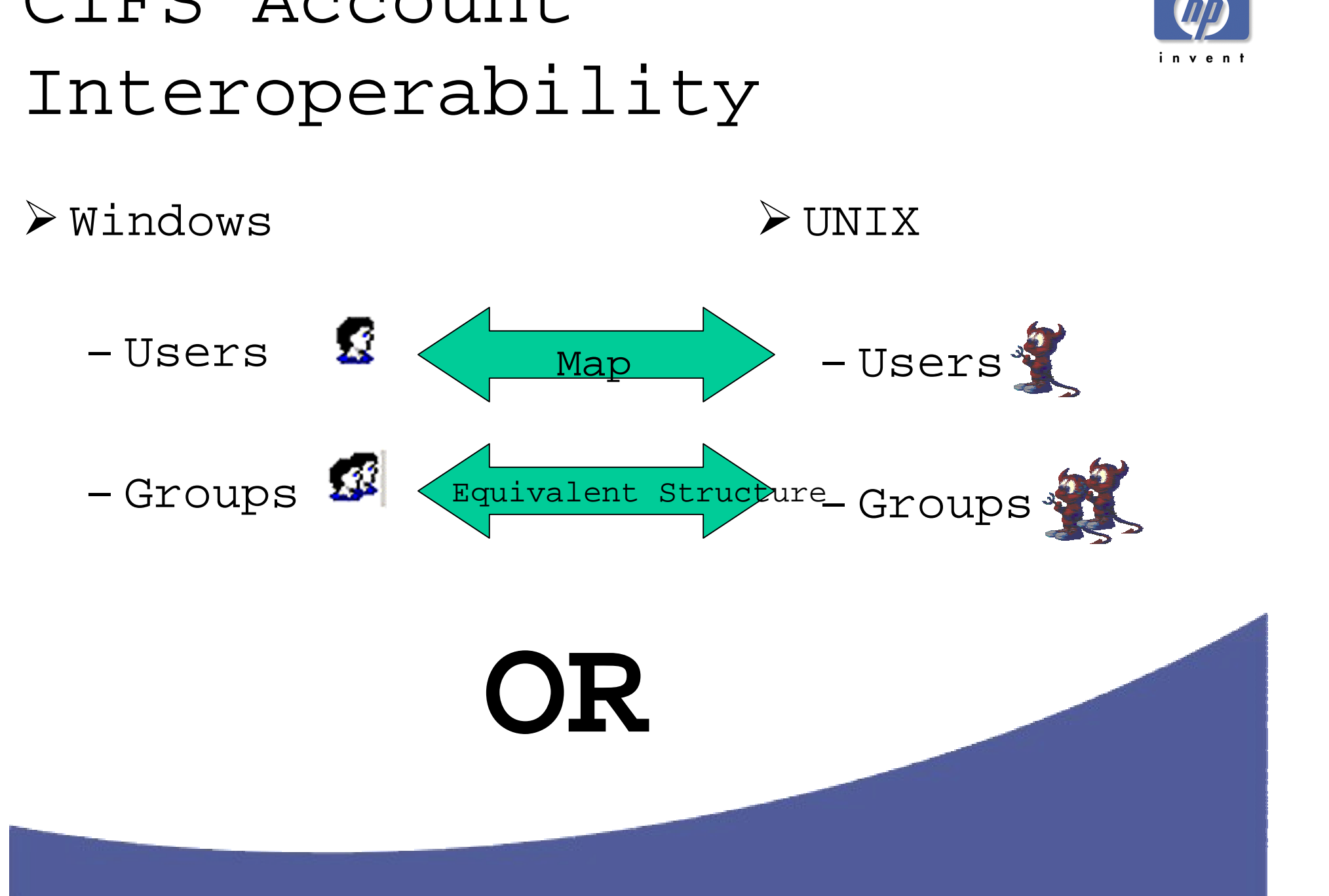

# CIFS Account

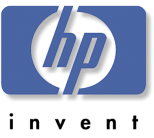

# Unified Login

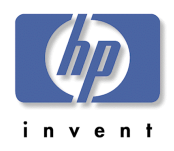

! Store All User Account data in one location:

#### » **Windows 2000 ADS**

- ! Windows and UNIX platforms now share common accounts on ADS
	- Single point of administration
	- Single username and password
- ! Use existing HP products to authenticate and access users on ADS
	- PAM\_KERBEROS (for HP-UX NOT CIFS/9000)
	- LDAP\_UX Integration
	- CIFS/9000
- > Benefits:
	- Cost savings no dual admin
	- No synchronization all account data in one location
	- No confusion only one user/password
# Traditional Login Scenario

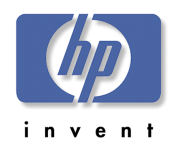

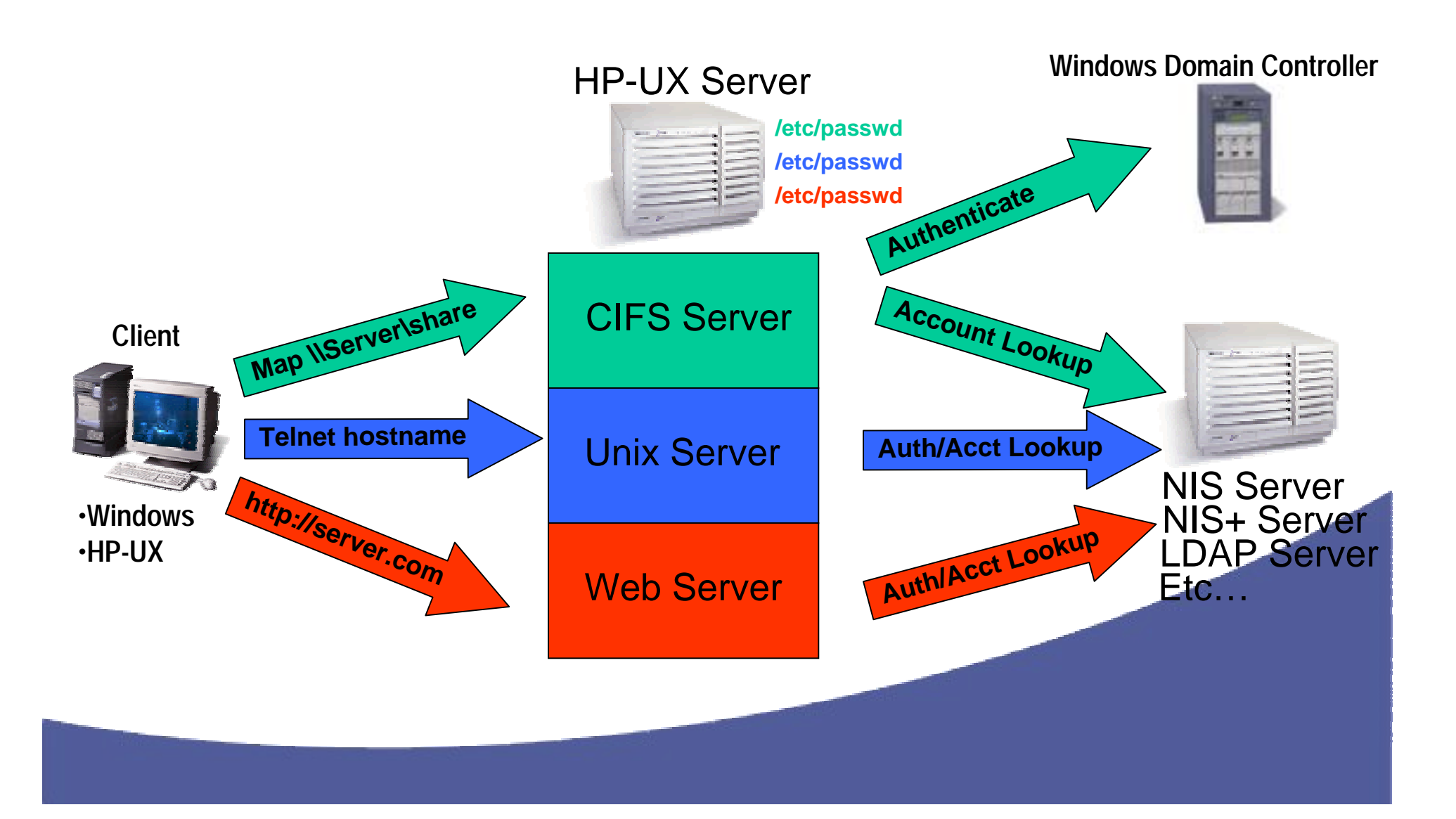

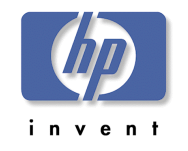

# Unified Login Scenario

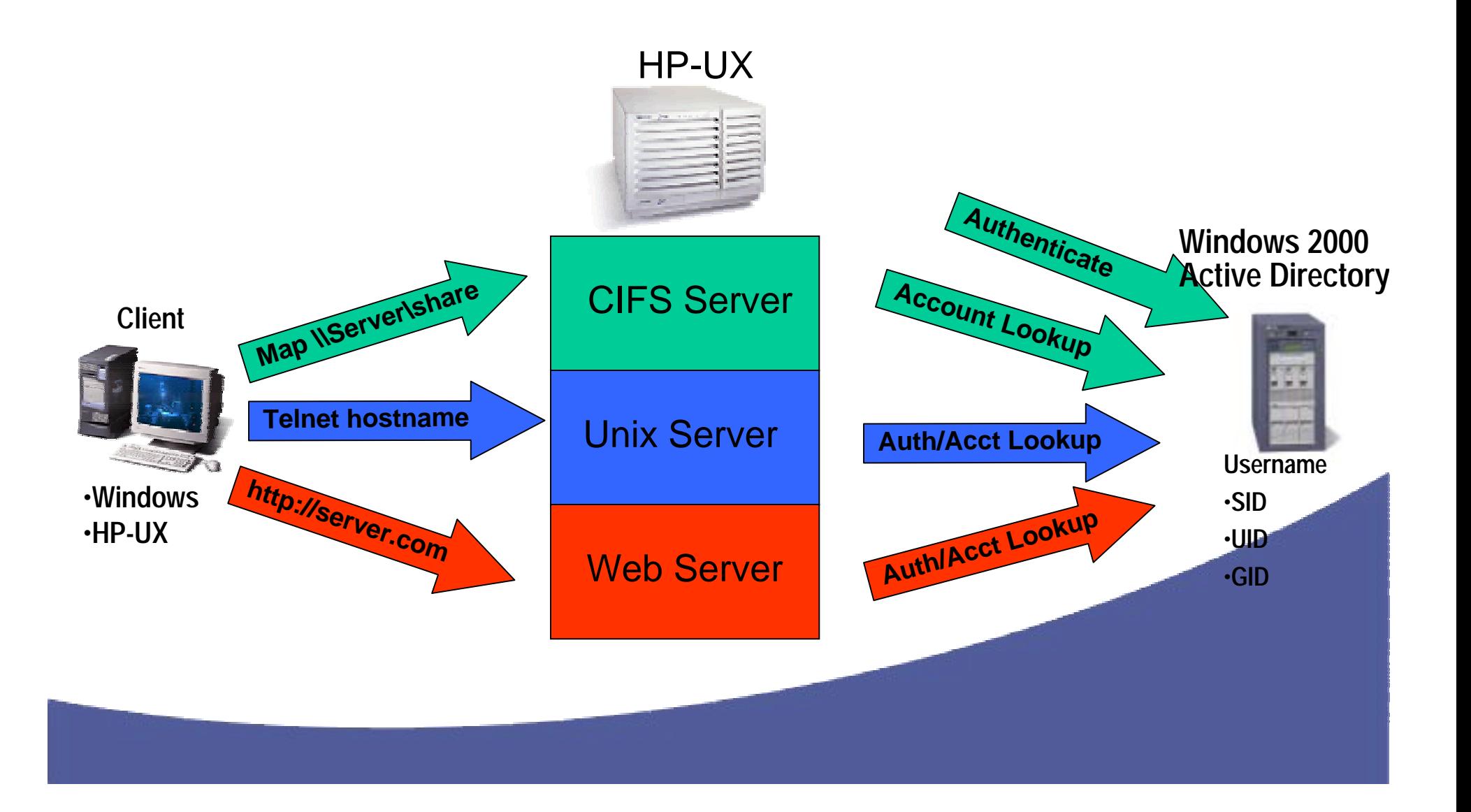

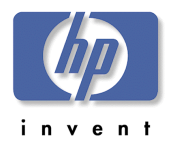

# Unified Login Details

- ! No user accounts in /etc/passwd on HP-UX system
- $\triangleright$  No NIS(+) map
- ! NSS\_LDAP (nsswitch.conf) refers user/group lookup to W2000 ADS server using LDAP
- ! PAM\_KERBEROS (pam.conf) refers **HP-UX** authentication to W2000 KDC using Kerberos

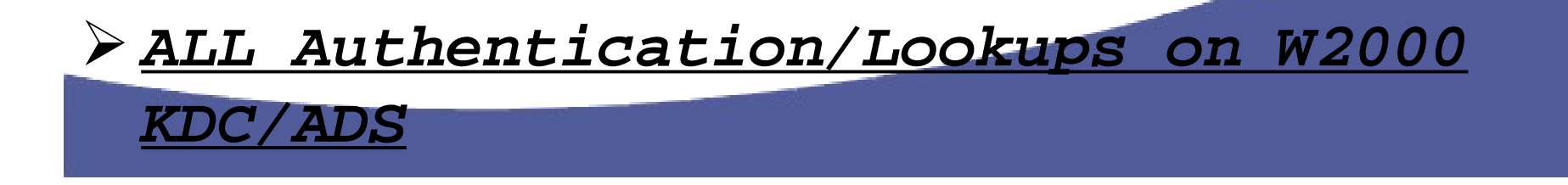

# Setup and Configuration Steps

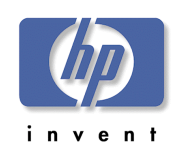

- ! Design Windows 2000 ADS Schema
	- Install and Configure W2000 Advanced Server ADS/KDC
	- Extend ADS Schema one way with MS SFU
- ! Relatively Simple and Easy **Unified Login** Configuration!
- ! nsswitch.conf refer user/group lookups to W2000 ADS
- > pam.conf refer HP-UX authentication to W2000 KDC
- > Run LDAP-UX Integration Migration scripts to Populate ADS with UNIX Account Data! See "Unified Login" presentation for details

# W2000 User – Standard Schema

- $\triangleright$  Administrator User
- $\triangleright$  No UNIX Attributes tab
- $>$  No UNIX Attributes

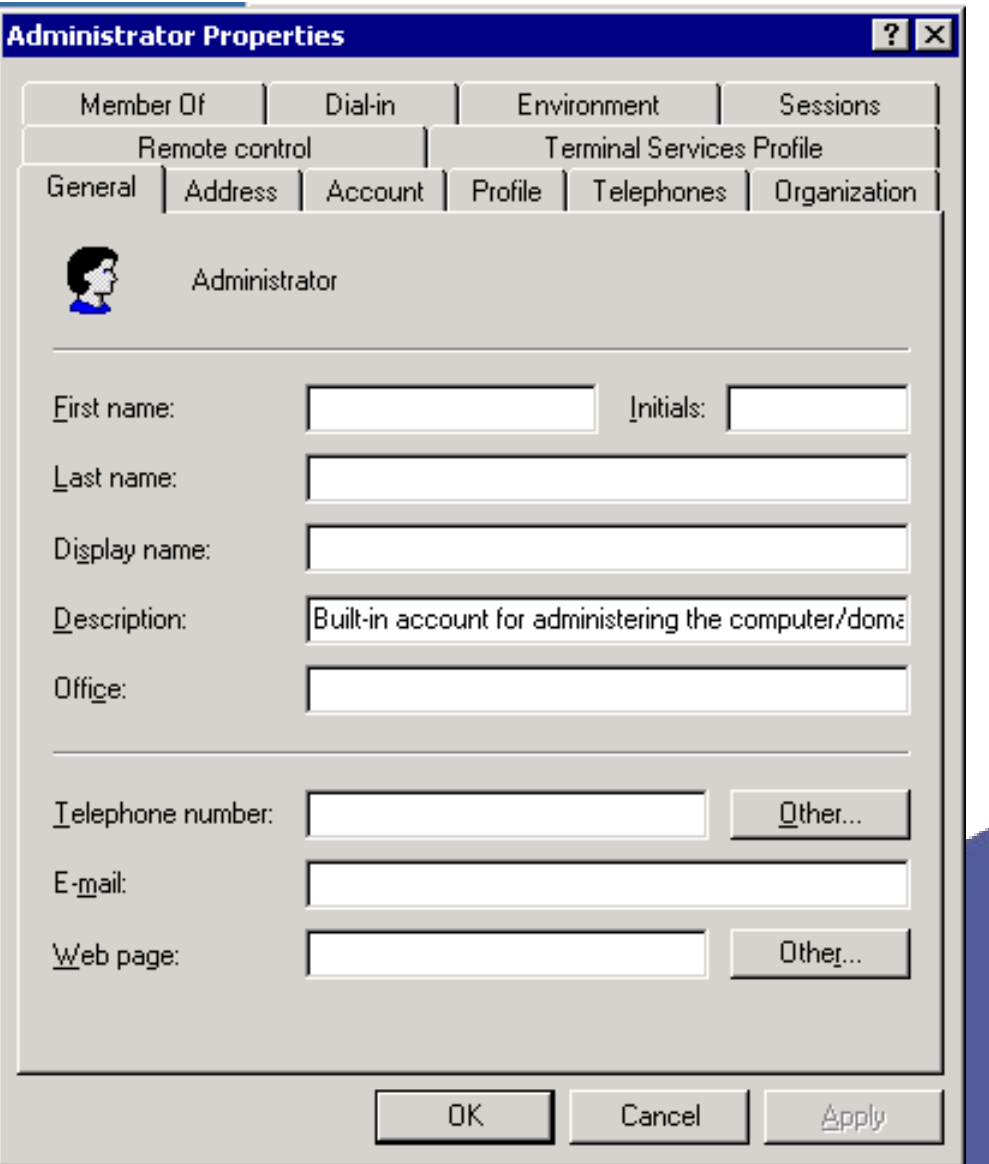

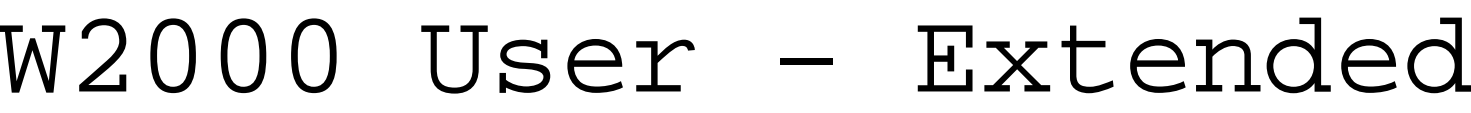

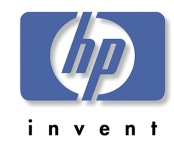

#### Schema

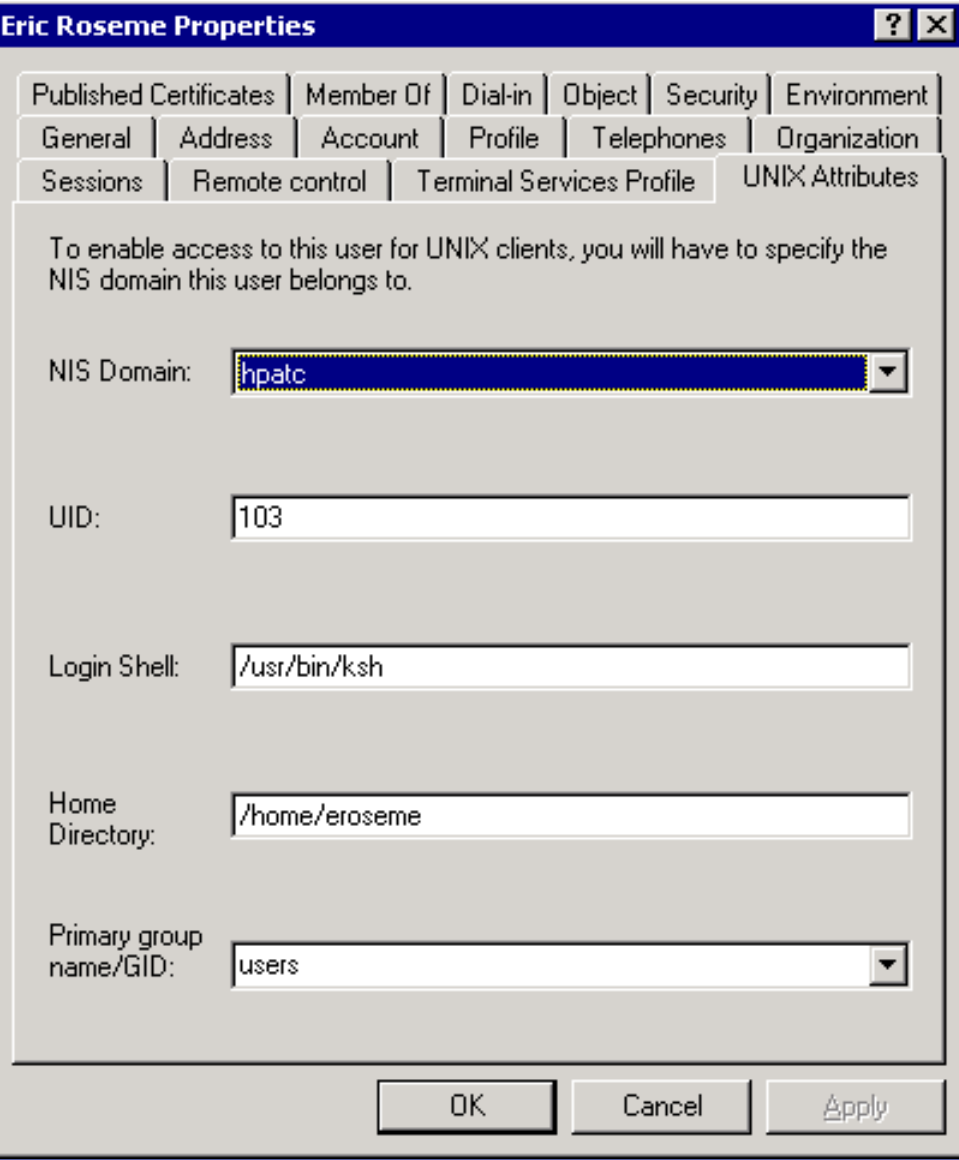

- ! Standard User
- > UNIX Attributes tab
- > UNIX UID Defined
- ! Login Shell
- > UNIX Primary Group

! Combines Windows and UNIX user account attributes in User Object

# W2000 Group – Standard Schema

- ! Domain Admins group
- > No UNIX Attribute tab
- $>$  No UNIX Attributes

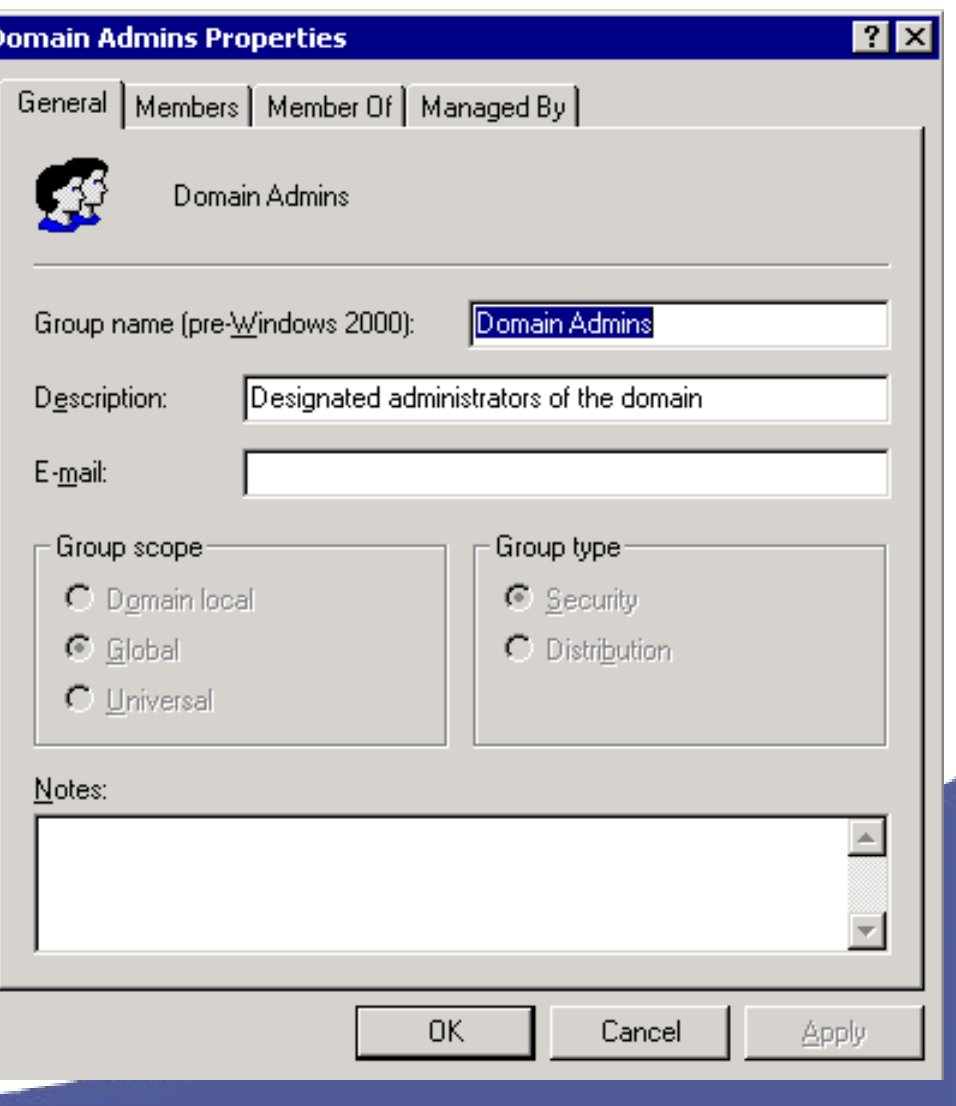

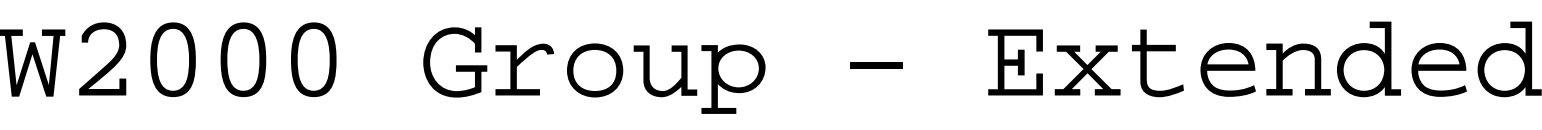

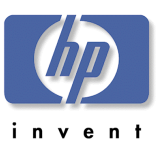

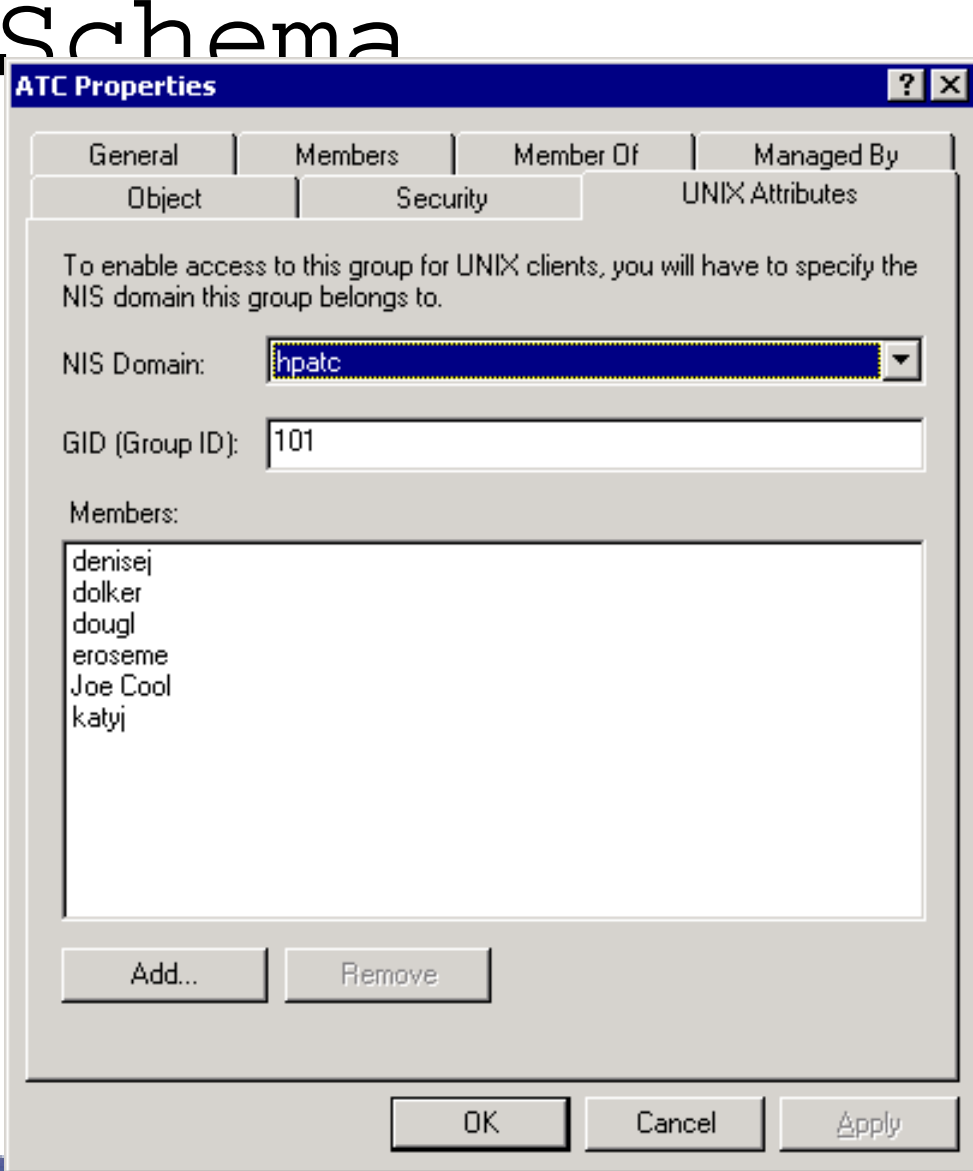

- ! Standard Group
- > Unix Attributes tab
- > UNIX GID Defined
- $\triangleright$  UNIX Users defined in group
- ! Combines Windows and UNIX Account Attributes in Group Object

#### CIFS/9000 ACLs

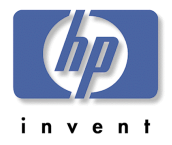

- !POSIX ACLs vs NTFS ACLs !UNIX vsWindows→ VID/GID vs SID !CIFS/9000 ACLs: POSIX,UNIX,UID/GID Based upon JFS 3.3 ACLs
	- – Cannot place Windows SID on POSIX ACL
- !Workaround: Map Windows users to UNIX

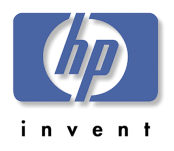

# ADS Integration Issues

**>ACL Management from W2000 Client** 

- JAG ad50847
- ExplorerAborts W hen Attem pting ACL M anagem ent
- W orkaround:Manage ACLs from NT4 C lient

 $\triangleright$  U nified Login UNIX G roup M anagem ent

- W 2000 Adm in Tools Adds D istinguished Nam e to UNIX G roups
- Should Add the UN  ${\mathbb K}$  U serNam e to the G roup
- Investigating BetterAdm in Tools
- Have Notified M icrosoftabout the Problem

## CIFS/9000

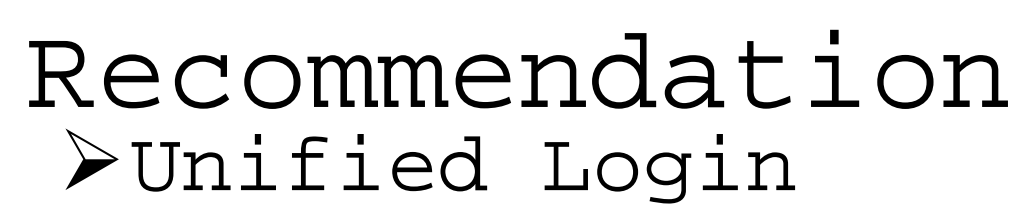

- Single Point of Administration
- Integration of W2000 and UNIX Account Data
- Relatively Easy to Set Up
	- Step-By-Step Instructions
- Known Problems, Additional Testing Planned
- !Standard UNIX Account Administration
	- /etc/passwd, NIS(+), LDAP

Reliable But Requires Dual

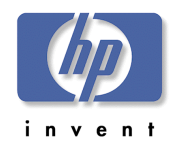

# Agenda: CIFS/9000- W2000

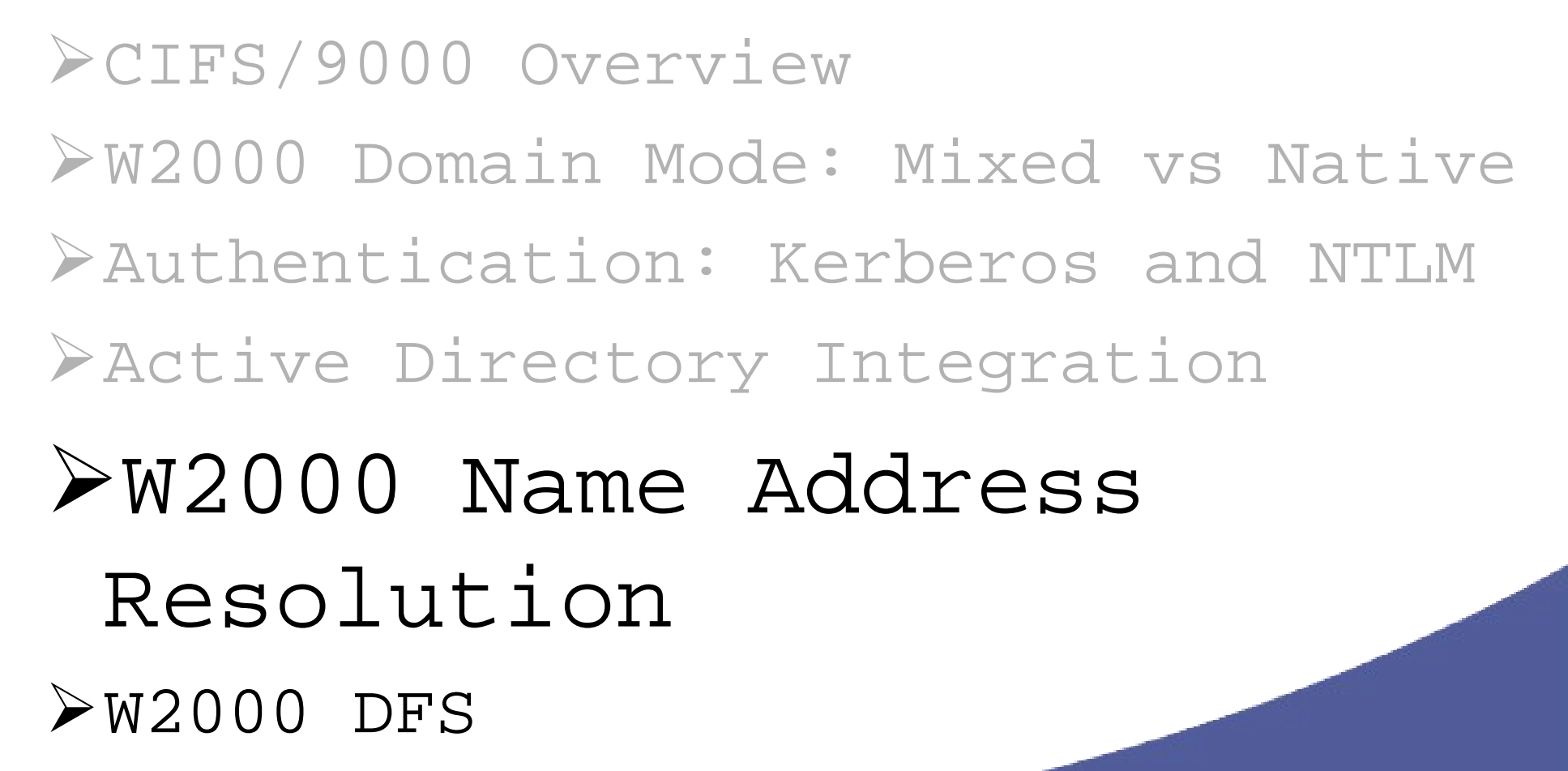

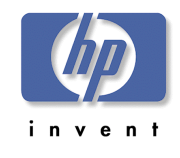

# W2000 Name Address Resolution

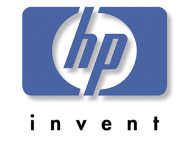

- ! NetBIOS/WINS: NT4 and CIFS/9000
- $\triangleright$  BIND UNIX DNS
- ! Windows 2000 DNS

- Resolve and Update Names
- Schema for Data Storage
- Replicate the Data

# $\triangleright$  NetBIOS NetBIOS: NT4 and CIFS/9000

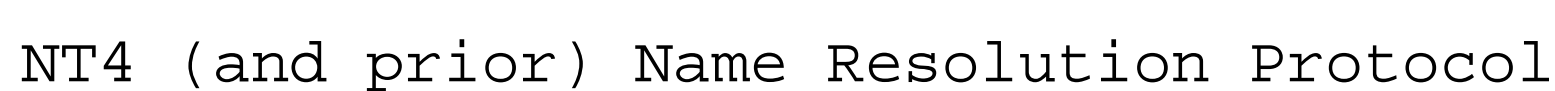

RFCs 1001 (protocol) and 1002 (structures)

# !**CIFS/9000 REQUIRES NetBIOS**

 $\triangleright$  CIFS/9000 NetBIOS Name = HP-UX Hostname

- NetBIOS name length =< 15 Characters
	- $\bullet$   $16^{\text{th}}$  char is the name suffix
- **HP-UX uname =< 8 Characters**

! Single CIFS/9000 nmbd daemon listens for NetBIOS

! W2000 Default is: NetBIOS Enabled

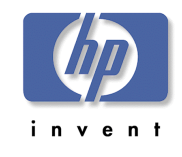

### NetBIOS - WINS

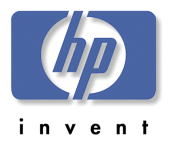

! WINS – (Windows Internet Name Service)

- NetBIOS uses WINS
- NT4 Domain Name Service multi subnet
- H-Node NetBIOS: try WINS first, then Broadcast name
- $\triangleright$  CIFS/9000 WINS
	- Best to use W2000 WINS server (enhanced NT4)
	- W2000 Clients more WINS flexible

! Configure Primary WINS server in smb.conf

Secondary WINS Server enhancement coming

### BIND – UNIX DNS

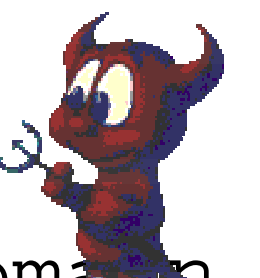

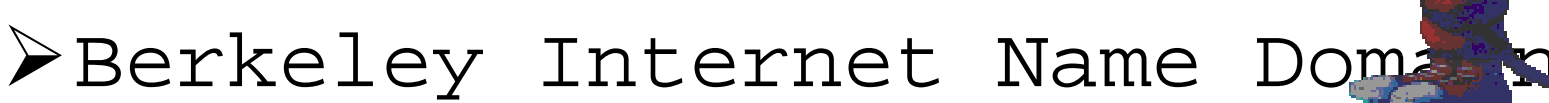

!RFCs 1034 (DNS Database format) and 1035 (Domain Name structure) !http://www.isc.org/products/BIND/

#### **≻Hierarchical Namespace**

Much more powerful and flexible than NetBIOS

**≻Hooks in Samba to Integrate WINS and DNS** 

– See Recommendations

#### BIND – HP-UX DNS

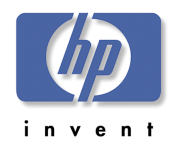

#### !HP-UX 11 Delivered with 4.9.7 –UPGRADE IT!

 $\blacktriangleright$ HP-UX 11 DNS - www.software.hp.com

- BIND 8.1.2 (upgrade)
	- DNS Notify (RFC 1996)
	- DDNS Support (RFC 2136)
	- SRV Record Support (RFC 2052  $\rightarrow$  2782)
- BIND v9 (upgrade)
	- Incremental Zone Transfer (RFC 1995)
	- DNSSEC (DNS Security authentication RFC 2535)

# Windows 2000 DNS

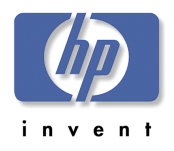

> "DDNS" - Dynamic DNS (tied to DHO )

- ! Replaces NT4 NetBIOS-WINS
- ! Default Name Resolution DDNS
- ! Microsoft Recommends WINS Compatibility
	- Default: WINS Enabled
	- Many applications need WINS, even in pure W2000 domain
- ! Pure W2000 Domains can Disable WINS-NetBIOS
	- Even Microsoft recommends WINS-NetBIOS Enabled

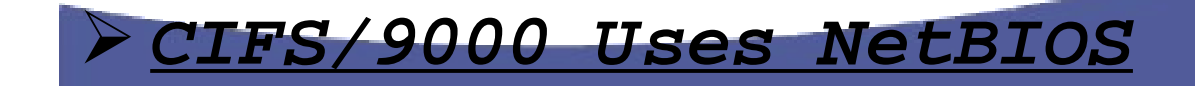

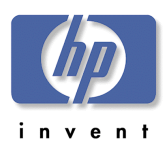

# W2000 and NetBIOS-WINS

- $\triangleright$  Default Enabled
- > Disable you better be sure
- $\triangleright$  CIFS/9000 DO NOT DISABLE
	- Unless you're really smart
	- See Recommendations Module

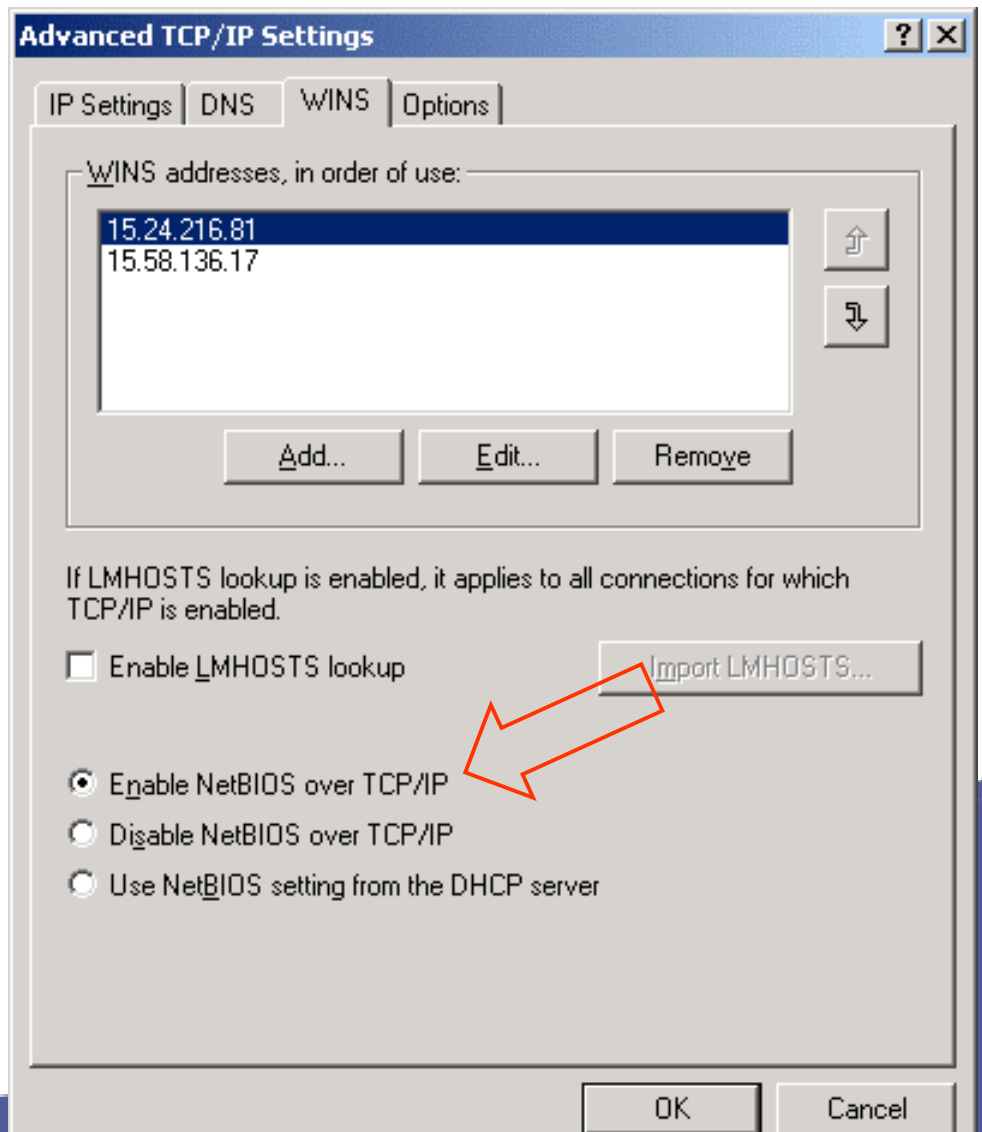

# W2000 DDNS Feature List

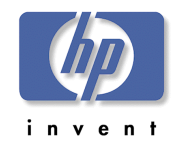

- ! ADS Integration
- ! Secure Dynamic Update (RFC 2136 + Draft)
- ! Incremental Zone Transfer (RFC 1995)
- ! DNS Notify (RFC 1996)
- $\triangleright$  Service Location (RFC 2052  $\rightarrow$  2782)
- ! Enhanced Cache Resolver (RFC 2308)
- ! Enhanced DNS Manager
- ! Unicode Character Support (Draft UTF-8)
	- Plus 3 other drafts (in other words, nonstandard)

## DNS RFC Matrix

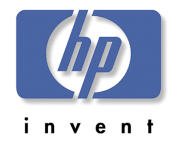

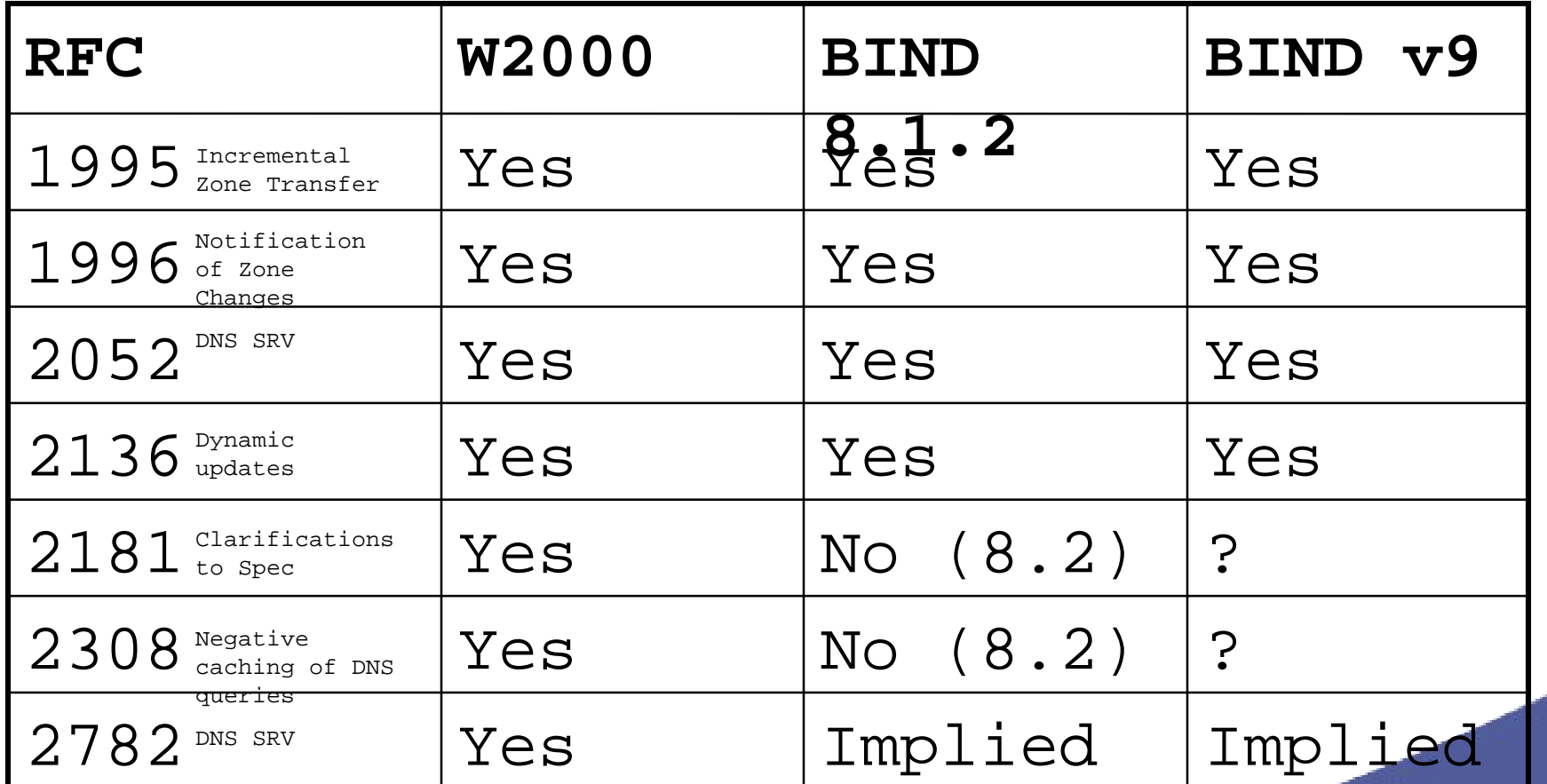

\* IPV6

DNSSEC

## MS W2000

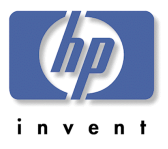

Recommendations !For UNIX BIND Interoperability

- Minimum level of 8.1.2
	- Support SRV Records (2052  $\rightarrow$  2782)
	- Incremental Zone Transfer (1995)
- 8.2.2 is best W2000 equivalent
- Position on v9 not known

#### !Applies to DNS Server Interoperability

!Do you have UNIX BIND in your

enterprise?

## CIFS/9000

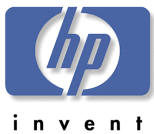

- Recommendations<br>>DNS: critical component of W2000 ADS Design
	- Design ADS-DNS together
- !CIFS/9000-HPUX: Implies existing UNIX DNS
	- Then create separate namespace for W2000 DDNS
- >With NetBIOS-WINS ENABLED, DDNS-BIND integration is less of an issue!

 CIFS/9000 Interoperability is **TRANSPARENT**!

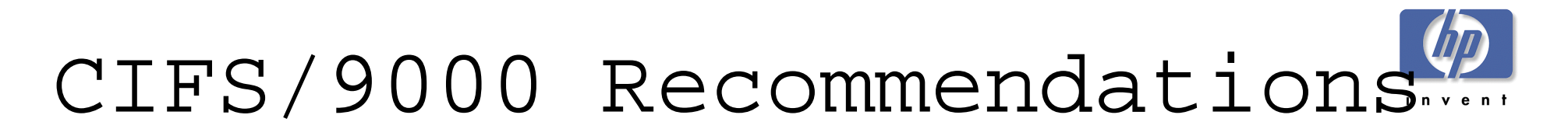

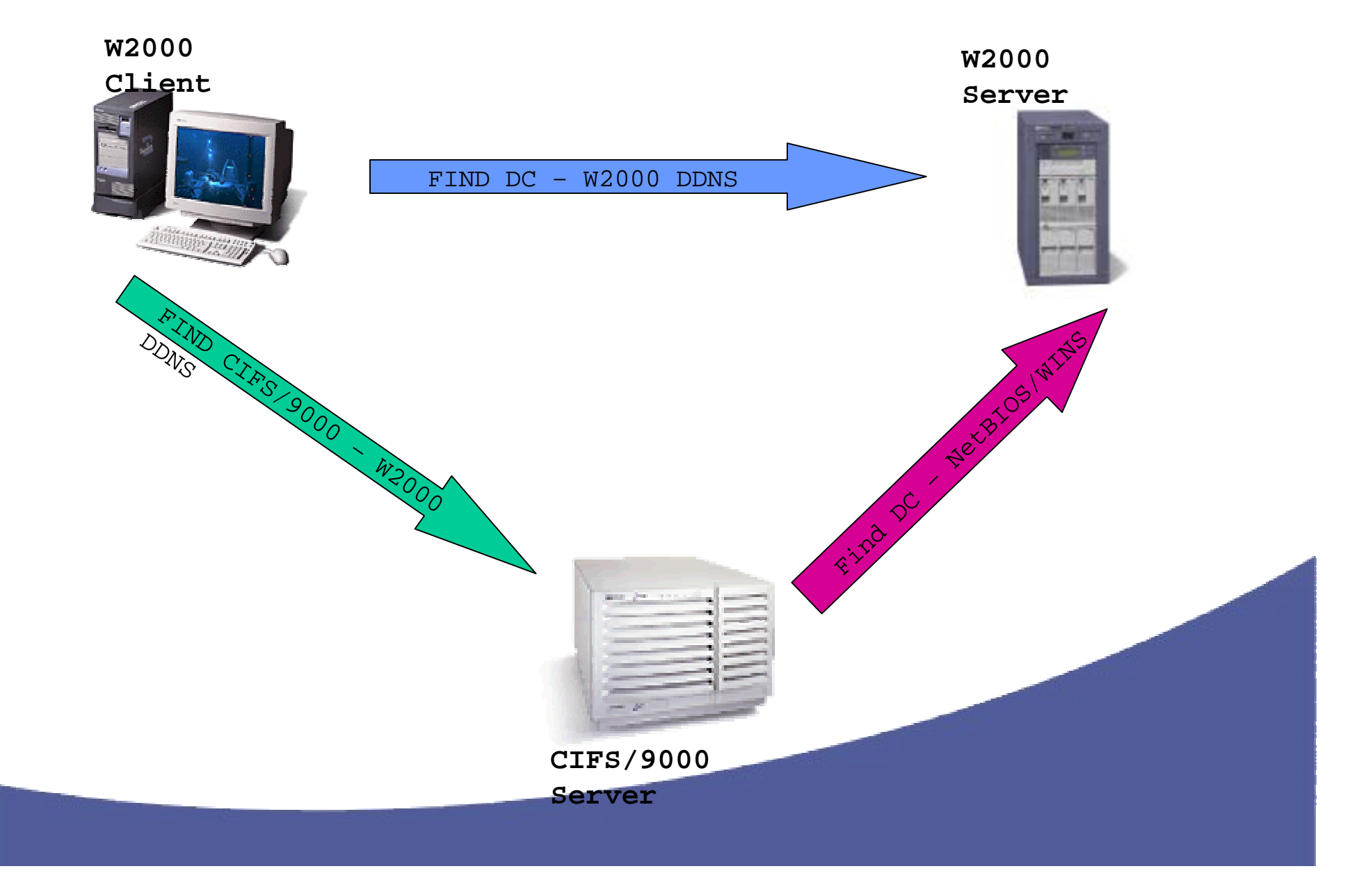

## CIFS/9000

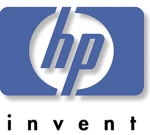

# Recommendations<br>>Names - Follow RFC 952: A-Z, a-z, 0-9,

- HP-UX Node Name
	- 8 Chars
- NetBIOS Name
	- $\bullet$  15 Chars (16th char is reserved for the name suffix type)
	- RFC 952 Plus: !@#\$%^&'().-\_{}~ space
- DNS
	- 24 Chars
	- RFC 952
- DDNS
	- 63 Chars
	- RFC 952 + RFC 2181 + UTF-8

#### $\blacktriangleright$ **HP-UX Node name = NetBIOS name = DNS**

# CIFS/9000 Recommendations

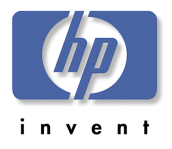

- ! Zone Transfers WINS
	- W2000 Zone Transfers contain WINS Records
	- BIND Does Not Recognize WINS Records
	- Do Not Transfer W2000 Zone to BIND Secondary
	- Do Not Transfer UTF-8 Records to BIND Secondary
	- ! W2000 Global Catalog Server: \_msdcs Subzone
		- Hosts located in \_msdcs subzone have illegal DNS names
			- Hostname.\_msdcs.hp.com
			- "\_" is not a legal RFC 952 character

# Agenda: CIFS/9000- W2000

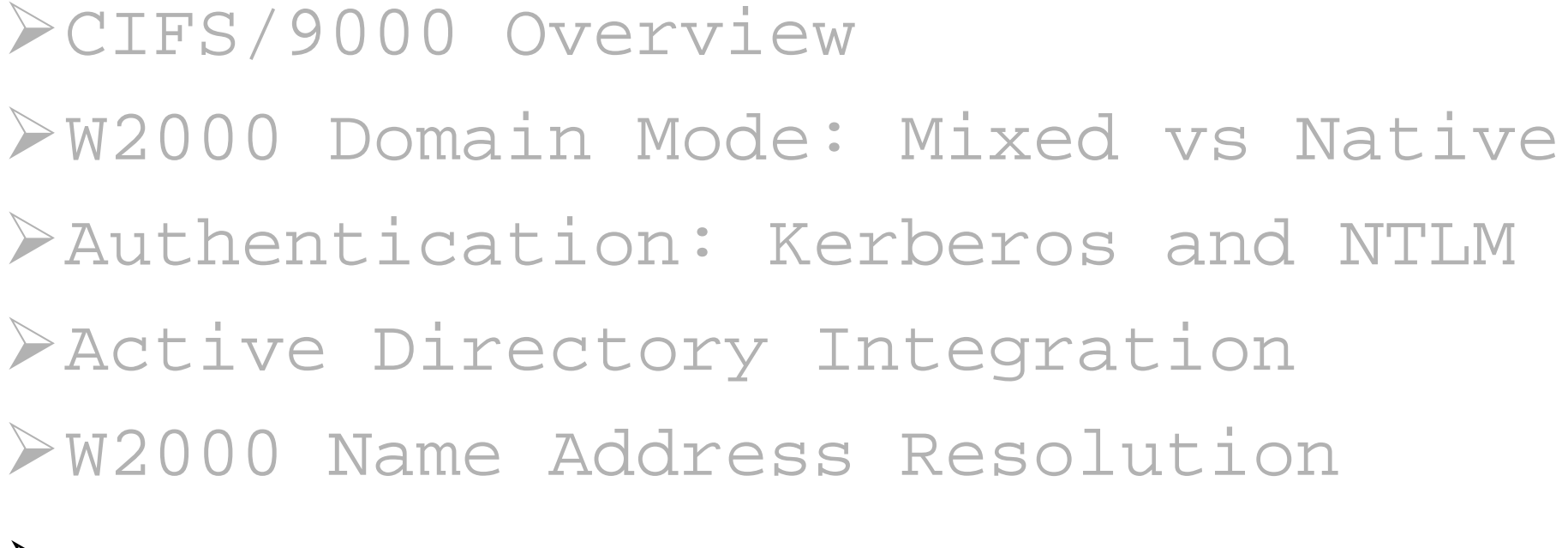

# $W2000$  DFS

## What is W2000 DFS?

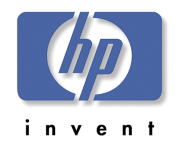

- $\triangleright$  DFS: Multiple Servers  $\rightarrow$  Common Namespace
- ! NOT!: TransArc DFS
- $\triangleright$  Referrals
	- Transparent share mapping
	- Map "Root" share source of common namespace
	- Root subordinate server mappings are "referred"
		- Referral is simply a re-directed share map to another server, but appears as a local directory
- ! W2000 DFS Features

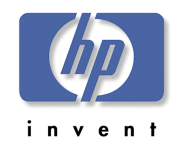

## Standard Namespace

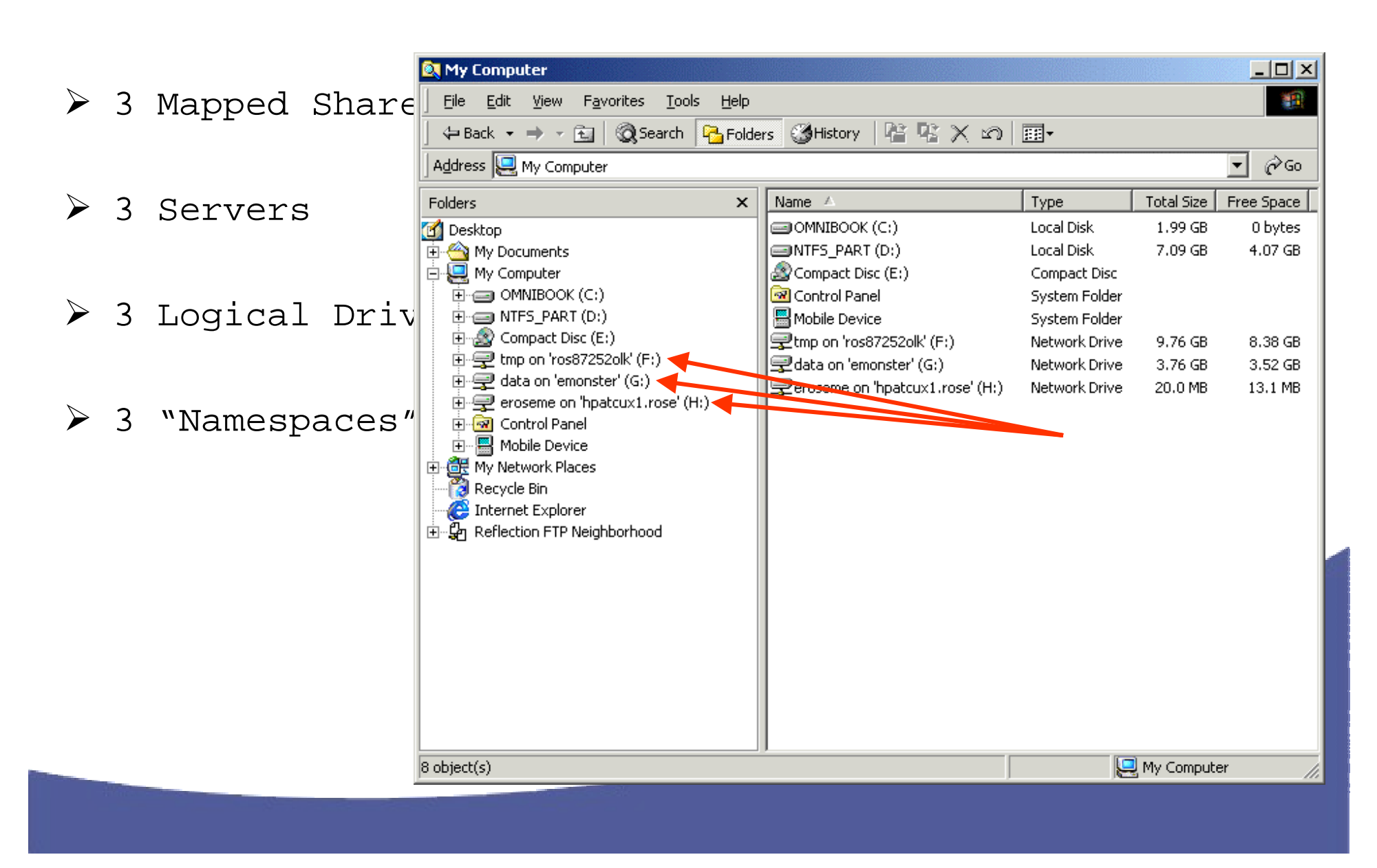

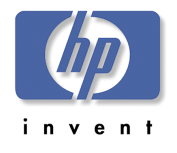

## Single DFS Namespace

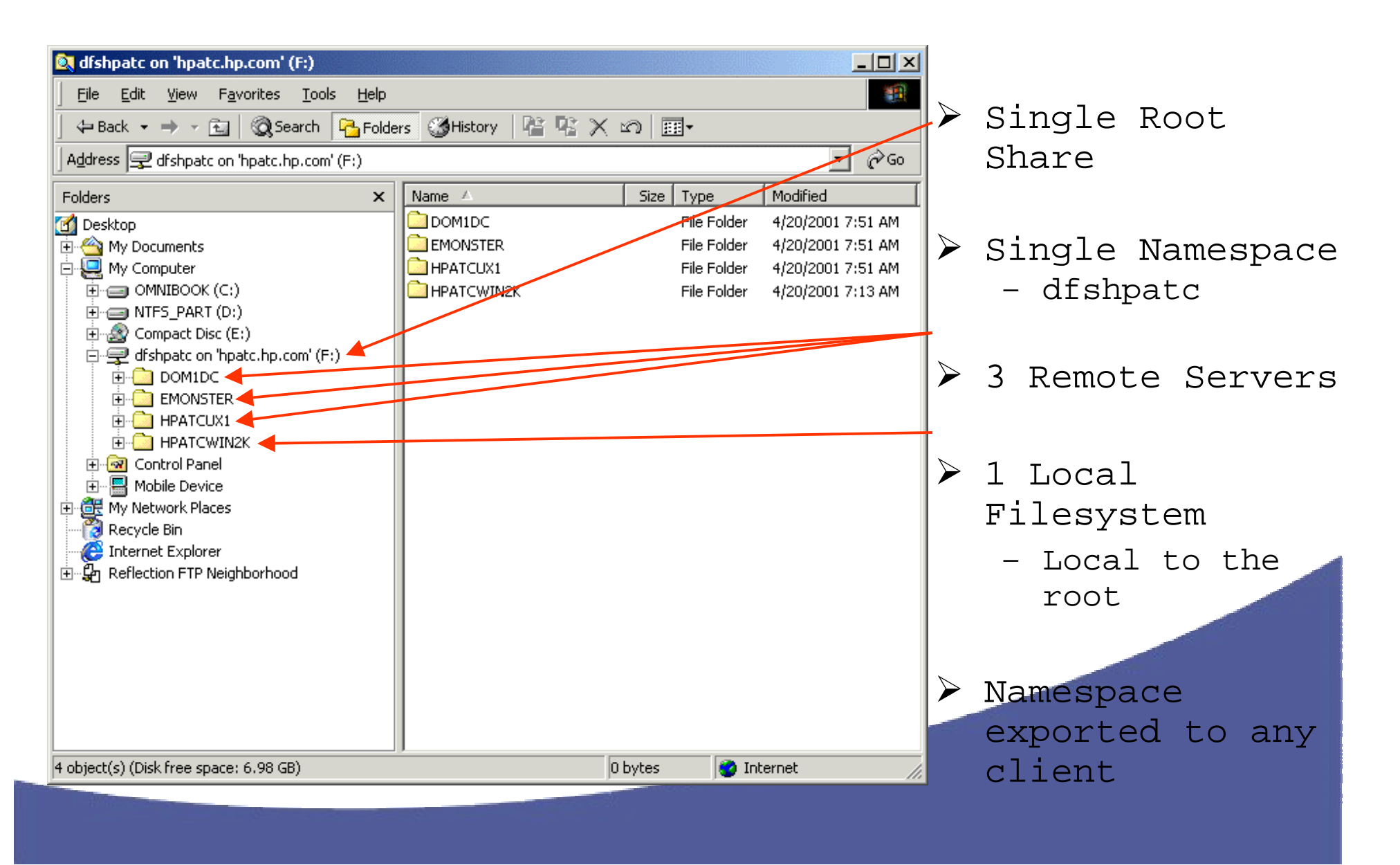

## DFS Design

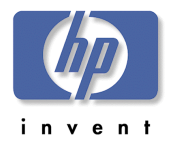

- ! DFS Referral protocol in CIFS Specification
- $\geqslant$  2 New DFS SMBs
	- Trans2\_get\_dfs\_referral
	- Trans2\_report\_dfs\_inconsistency
- ! Referral Exchange Occurs on DFS Root Only
- ! File Server (DFSLink): Just Another Connection
- ! CIFS/9000: Ordinary Connect Protocol
- ! UNC Names (Universal Naming Convention)

\\namespace\share

## W2000 DFS Referral

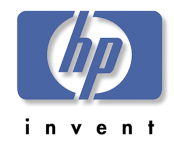

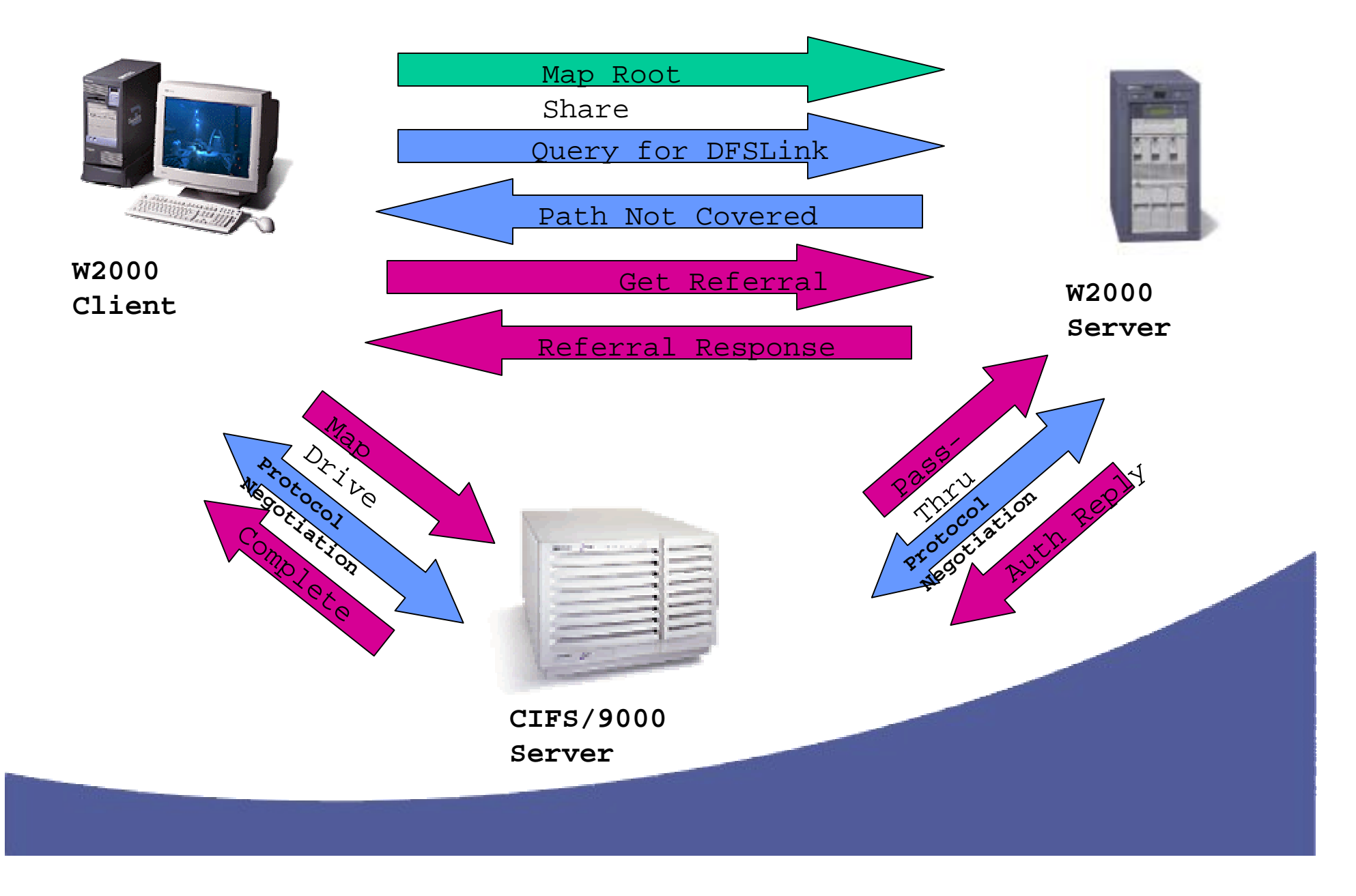

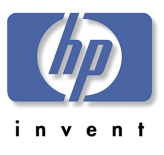

# DFS Query

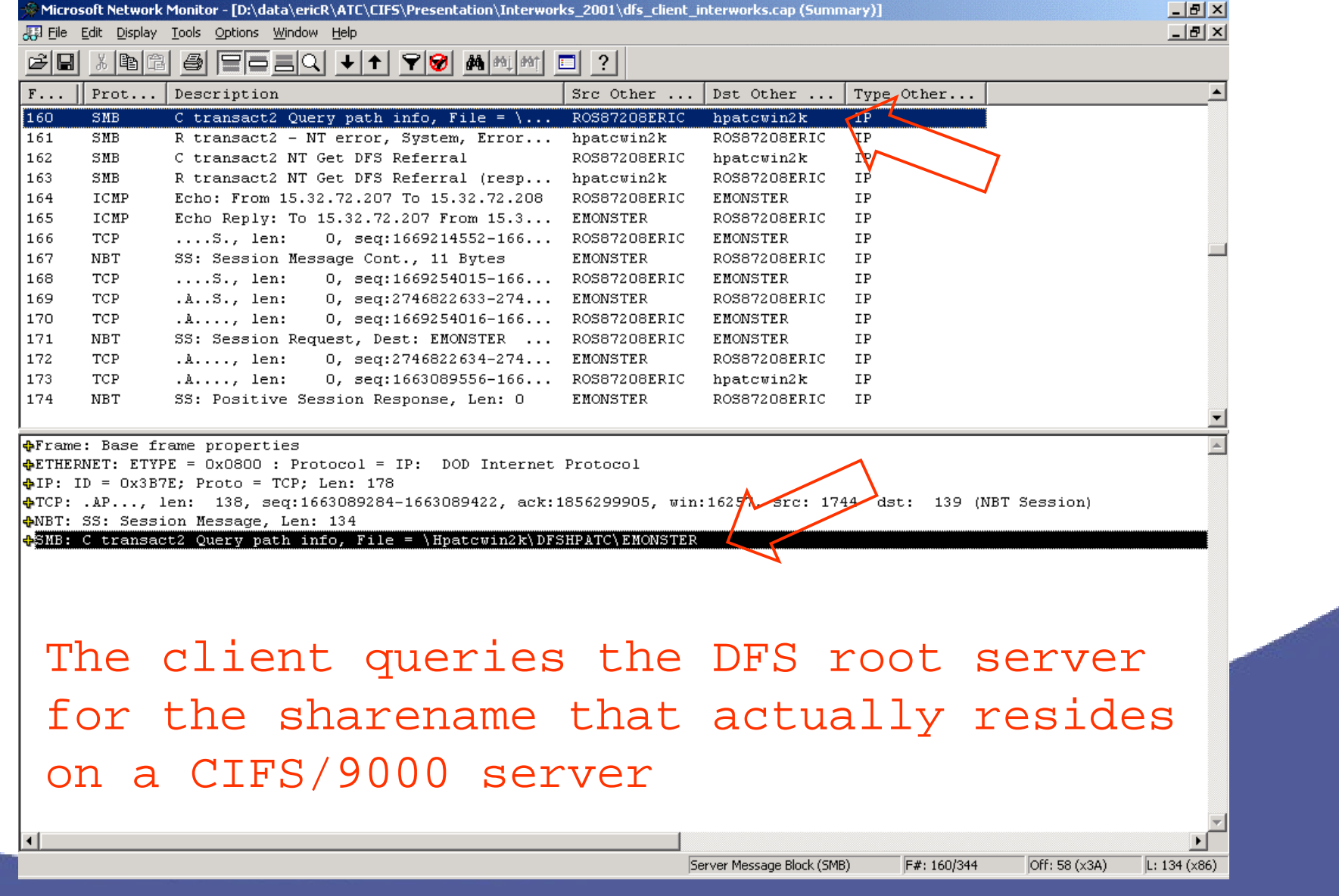

# DFS Query:

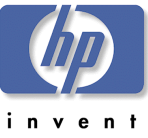

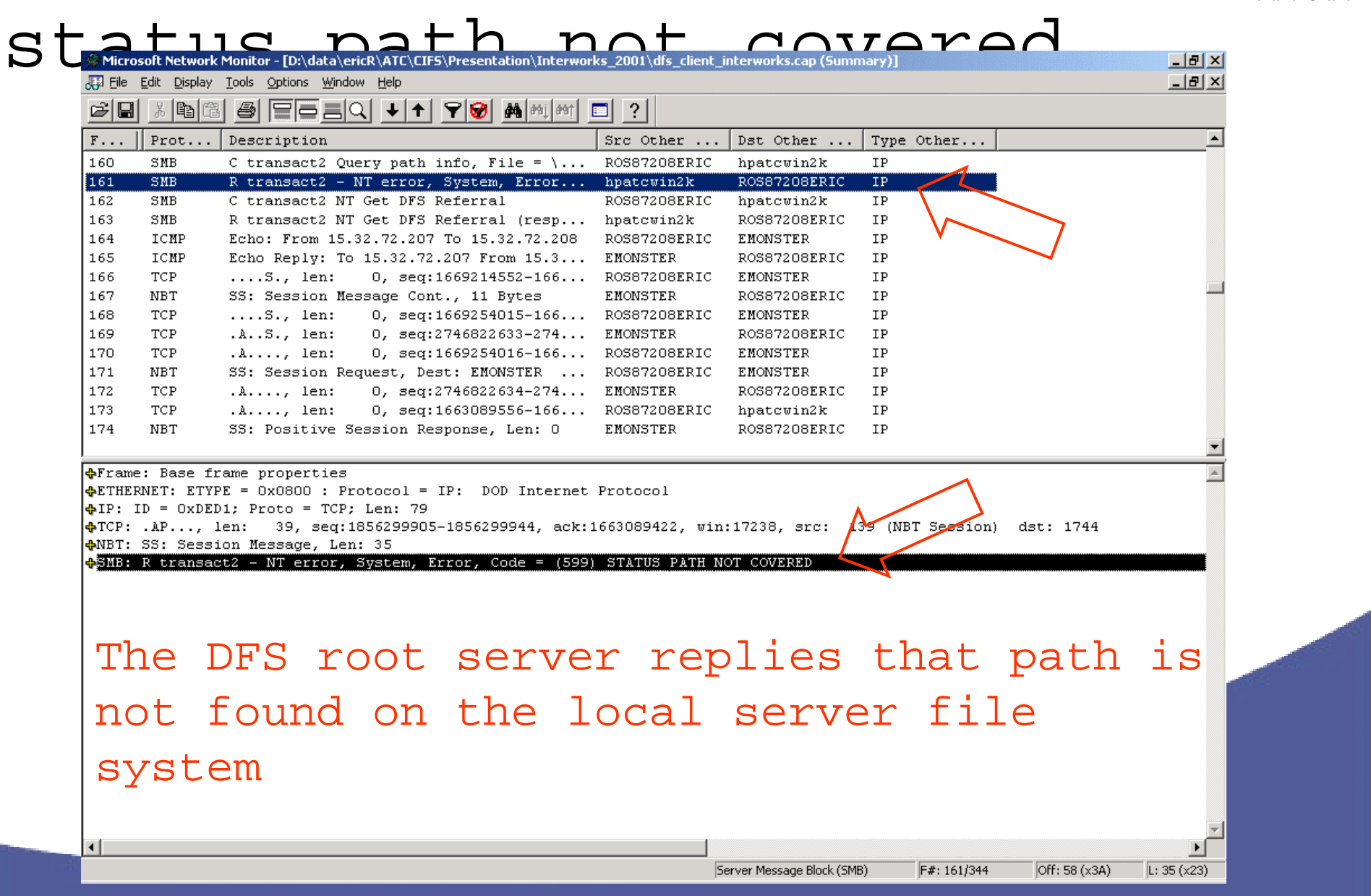

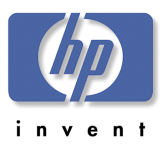

## DFS Referral Request

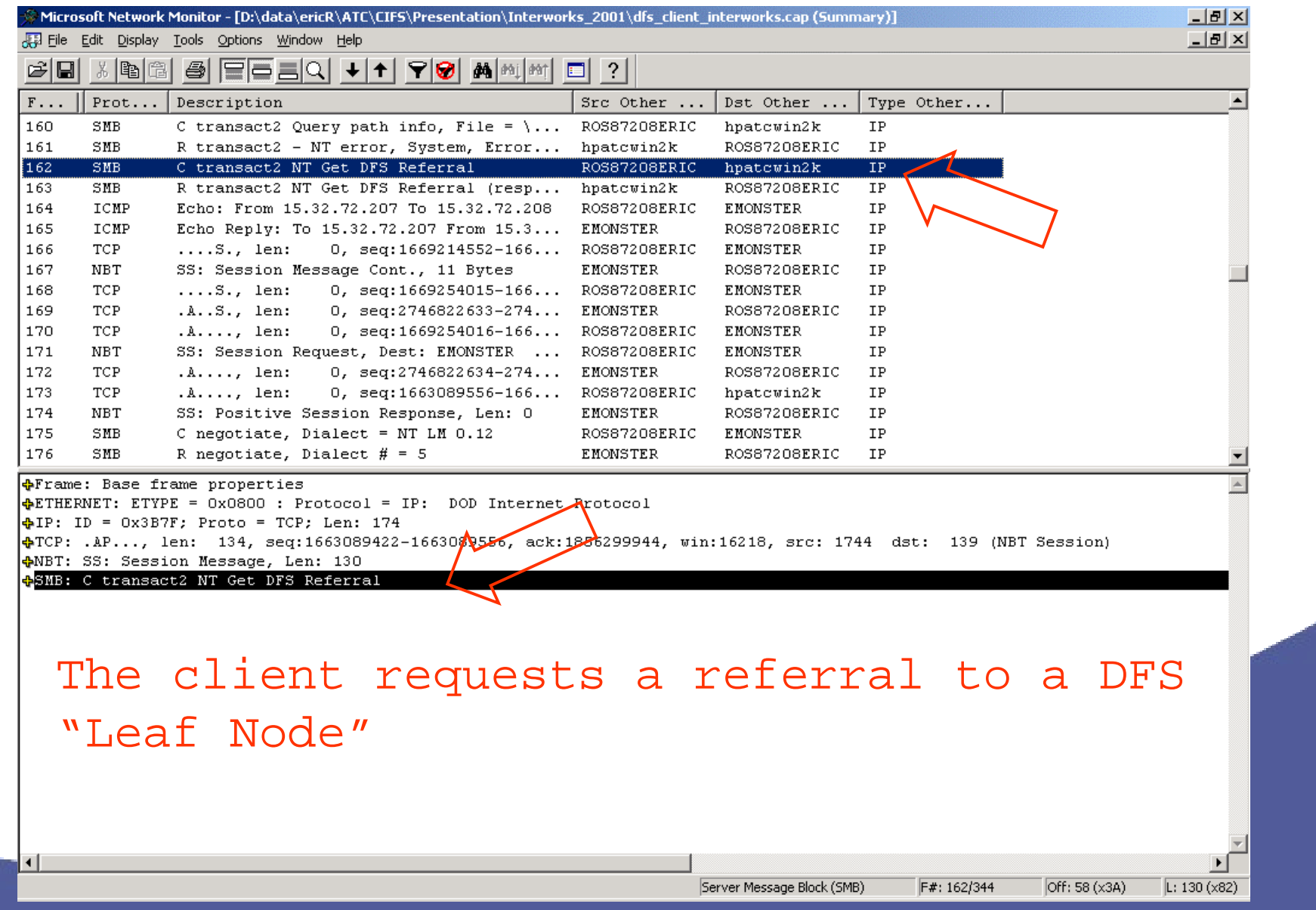

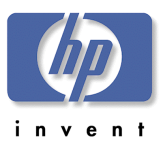

## DFS Referral Reply

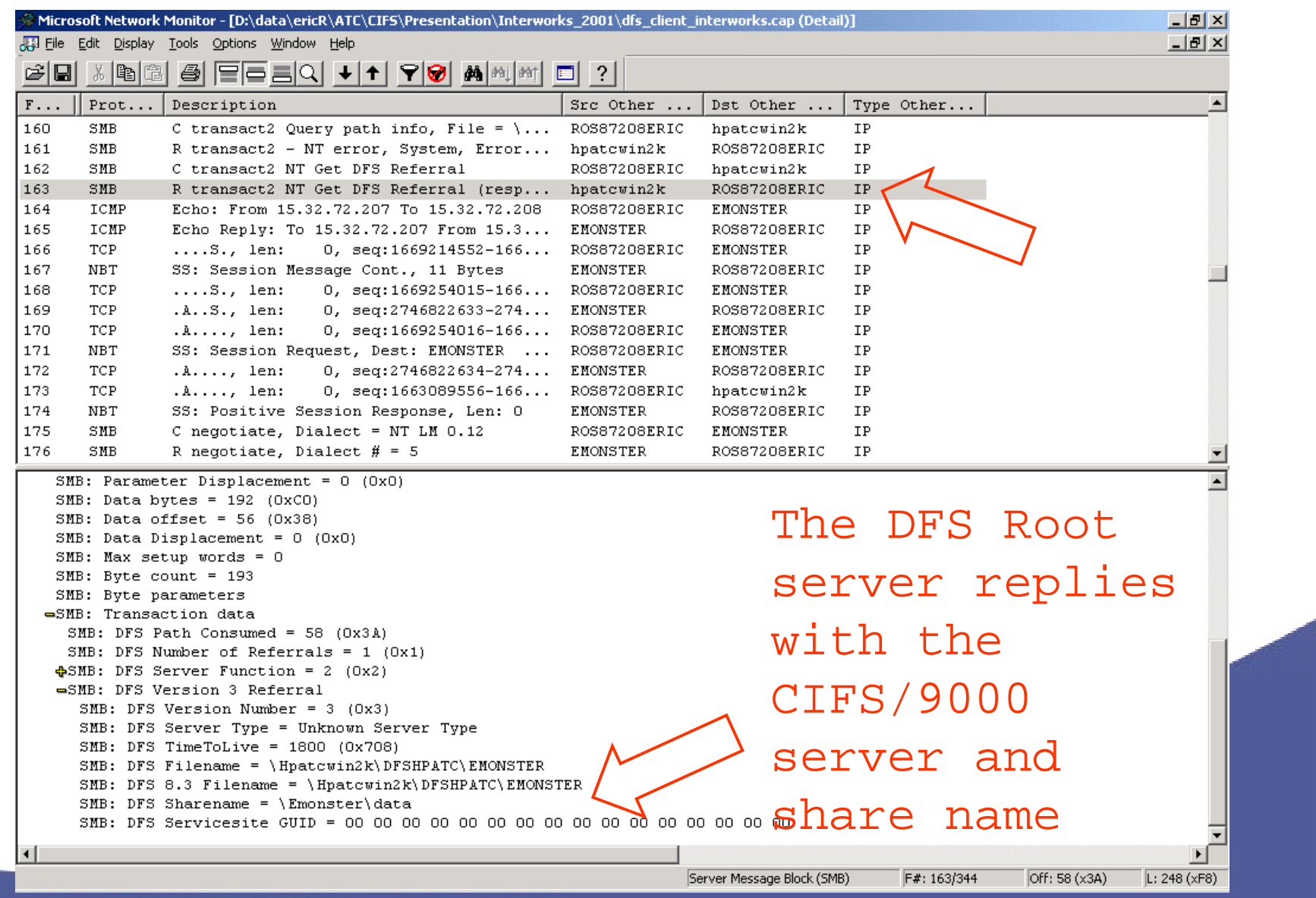
## W2000 DFS Features

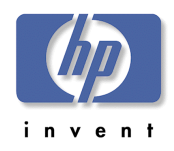

!Standalone DFS Root Server Not integrated into ADS

!ADS Integrated DFS Root Server – you get:

- DFS Data Stored in ADS
- Automatic File Replication Between Root/Leaf Servers
- Fault Tolerance for Root/Leaf Servers
- Preferential Replica Selection (best failover choice)

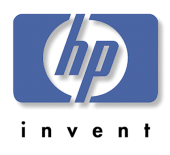

# DFS ADS Configuration

#### ! ADS Config

- Fault Tolerance
- Replication
- Prioritization
- $\triangleright$  Standalone
	- DFSLinks are still fault tolerant

#### **New Dfs Root Wizard Select the Dfs Root Type** You can create a domain or a standalone Dfs root. Select the type of Dfs root you want to create. C Create a domain Dfs root Domain Dfs roots use the Active Directory to store the Dfs configuration. They

support automatic file replication and DNS naming.

C Create a standalone Dfs root Standalone Dfs roots do not use the Active Directory and do not support automatic. file replication.

< <u>B</u>ack

 $Next$ 

Cancel

# DFS Automatic File Replication

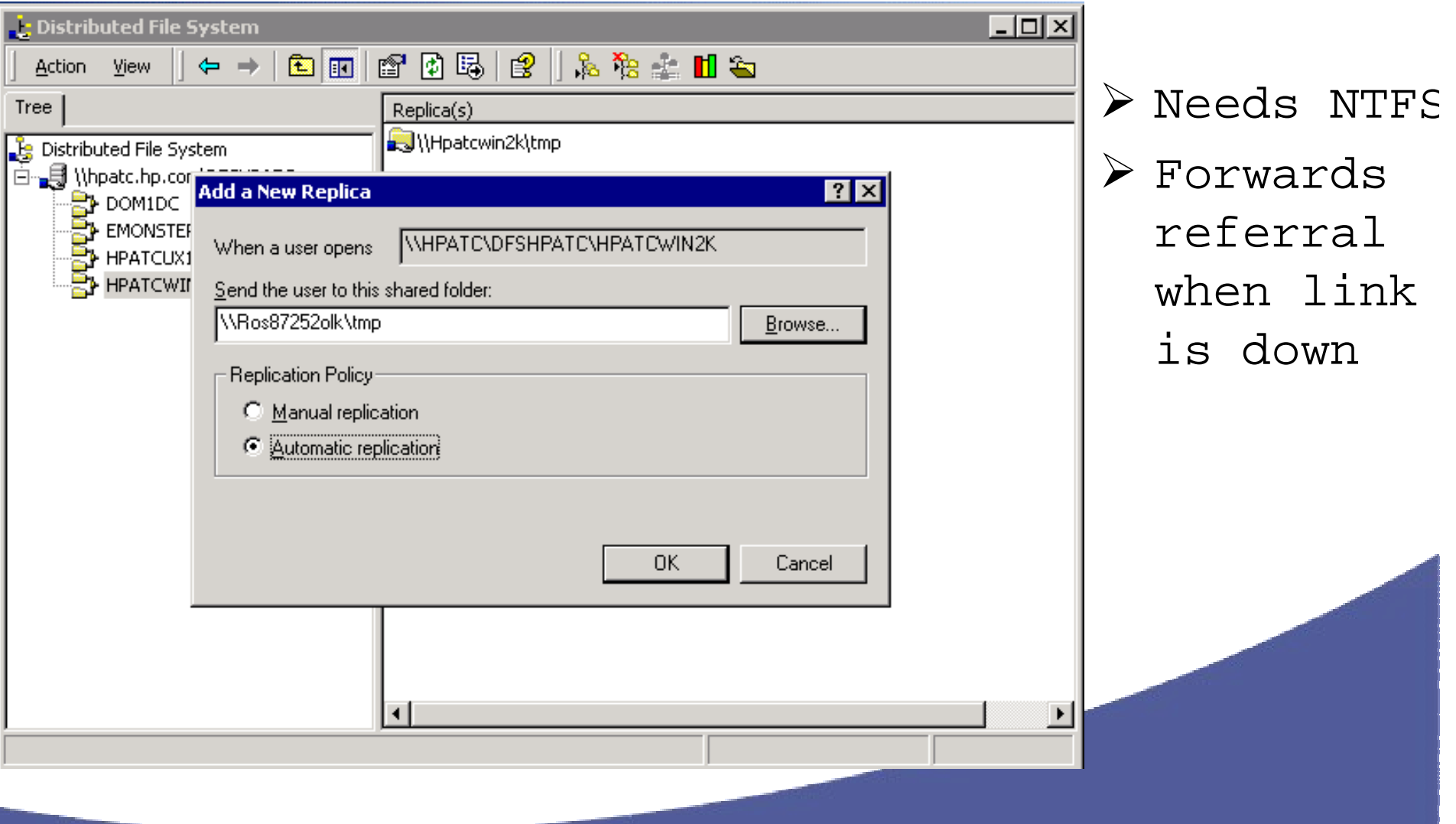

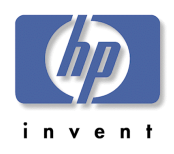

## W2000 DFS Details

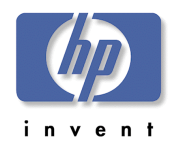

!One DFS Root per DC

- **≻**32 DCs can Host the Same DFS Root in Domain
- !Unlimited DFS Roots (Oops 1 per DC)
- !Replication (Root/Leaf) requires NTFS 5.0
- !DFSLinks (Leafs) on any UNC Path

Universal Naming Convention:

\\Server\Share

!DFS Administration Tool on Server

## CIFS/9000

f le trois de la partie de la partie de la partie de la partie de la partie de la partie de la partie de la pa<br>Le trois de la partie de la partie de la partie de la partie de la partie de la partie de la partie de la part

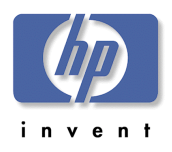

# Recommendations<br>> DFSLink (Leaf Node) Only

- Consistent with Member Server Status
- – DC ADS Required for Node Mgt – Root-Enabled
- ! Domain Roots are Fault Tolerant
- ! CIFS/9000 DFSLinks Cannot Automatically Replicate
- ! CIFS/9000 DFSLinks ARE Fault Tolerant
	- – Down Link will forward to Configured Replicant
	- –Use Manual Replication, OR
	- – Devise alternate automatic replicating mechanism

Can configure to replicate – enables

# Agenda: CIFS/9000- W2000!CIFS/9000 Overview

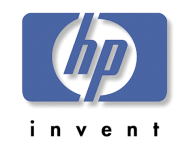

!W2000 Domain Mode: Mixed vsNative

!Authentication: Kerberos andNTLM

>Active Directory Integration !W2000 Name Address Resolution $>$ W2000 DFS

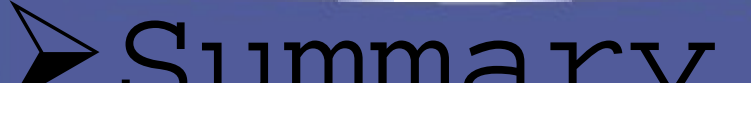

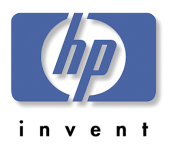

#### Summary

- !W2000 Native Mode vs Mixed Mode
	- CIFS/9000 Member Server Okay in Either
	- Native Mode is One-Way
- !Kerberos vs NTLM
	- Client Kerberos W2000 Domain Login
	- CIFS/9000 NTLM Pass-Thru Authentication
		- HP is active in providing full Kerberos – stay tuned

PActive Directory Integration

– Store all W2000 and HP-UX Account Data i

#### Summary

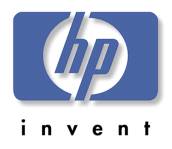

!Name Address Resolution

- HP-UX Nodename = NetBIOS Name = DNS Name
- No W2000 Zone Transfers to BIND
- \_msdcs Subzone Name is BIND Illegal
- !Windows 2000 DFS
	- CIFS/9000 Leaf Node Only
	- CIFS/9000 can be Fault Tolerant

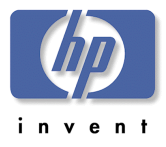

## Appendix

#### $\triangleright$ A: UPN Name

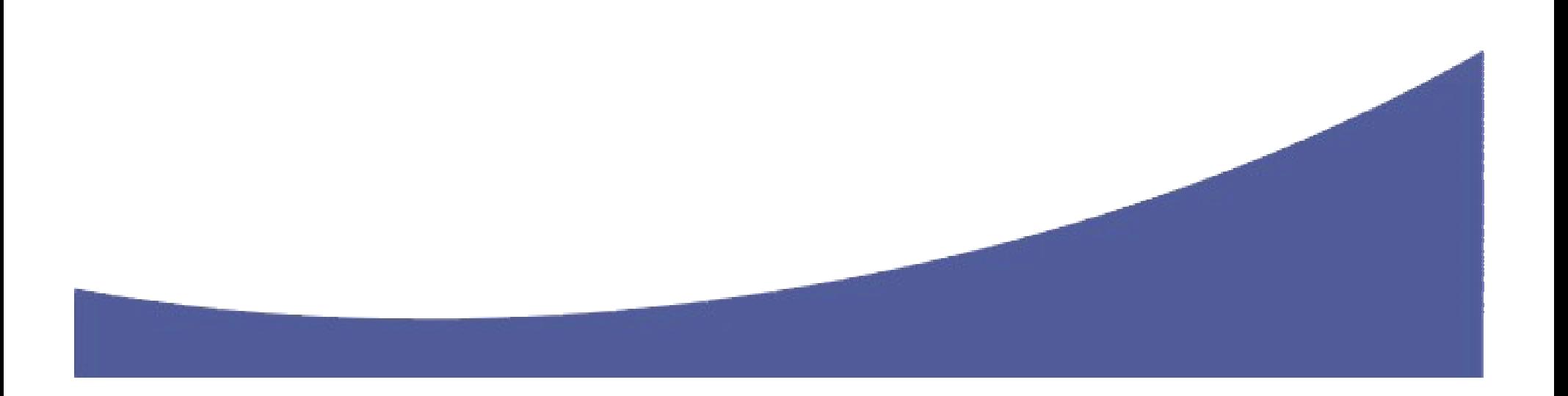

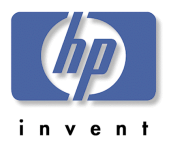

#### UPN Name

#### !Windows 2000 Logon Names

- SAM Logon
	- Security Account Manager NT4 style logon
- FQDN Logon
	- Fully Qualified Domain Name user  $+$  " $\omega$ "
- UPN Logon
	- User + "@"
	- Configurable full name
	- Resolved by DC lookup in Global Catalog

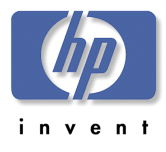

## SAM Logon Name

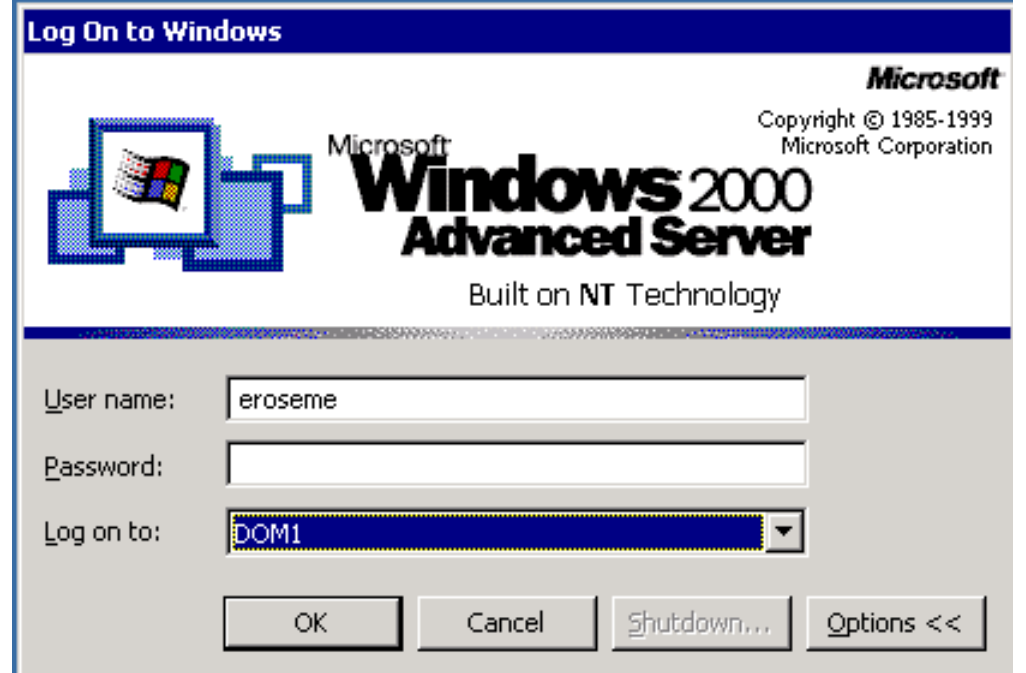

#### ! User chooses domain from pulldown list

## FQDN Logon Name

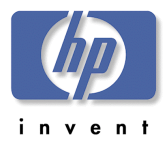

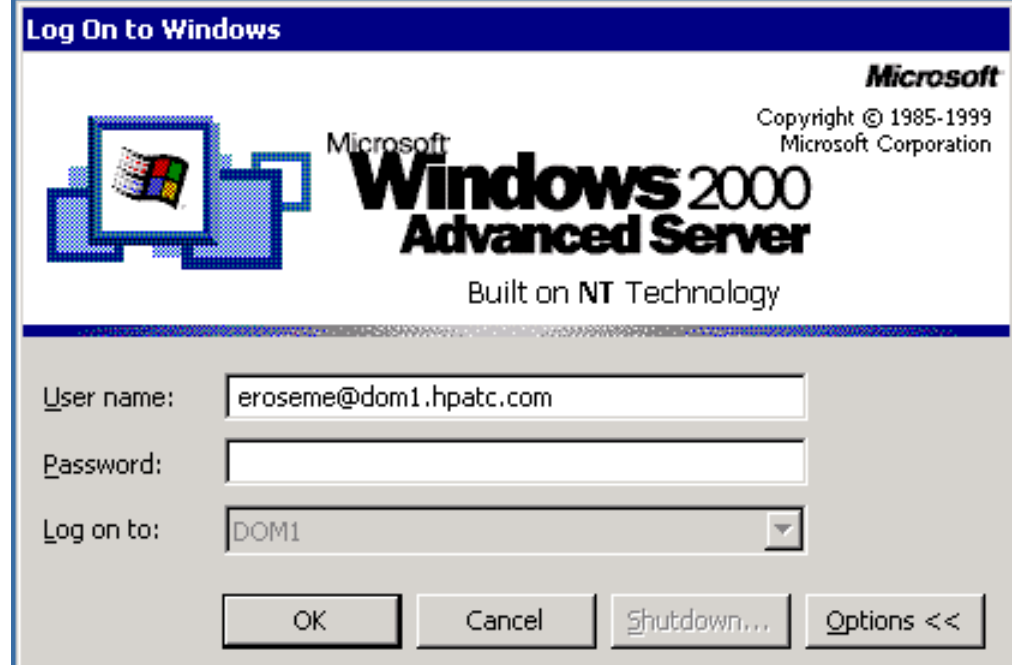

> User enters @ plus fully qualified domain name > SAM logon gets grayed out when @ is entered

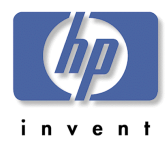

## UPN Logon Name

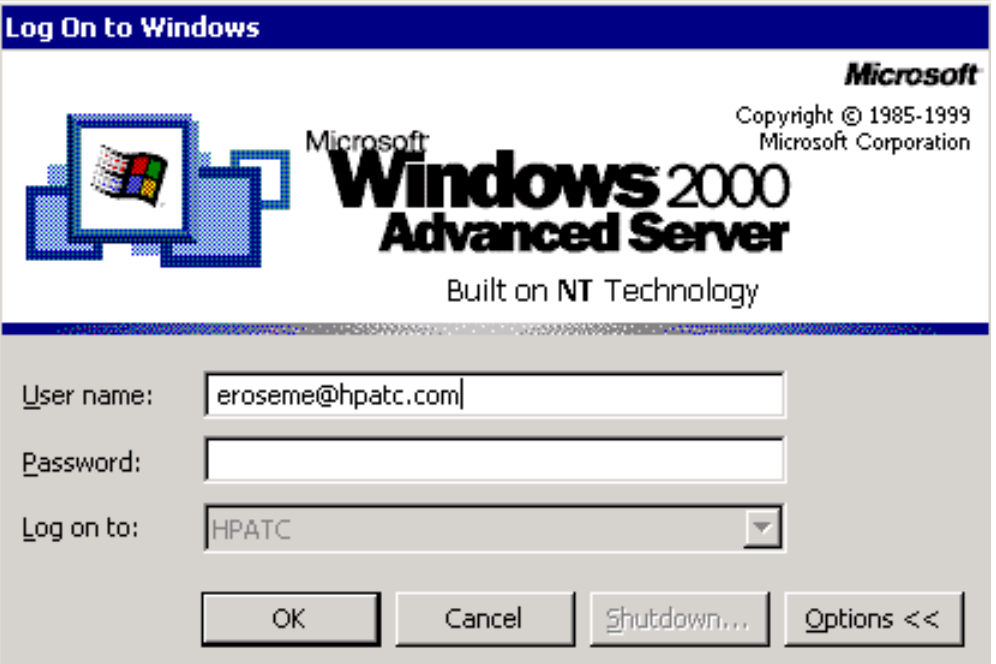

> User enters @ plus configured logon name> SAM logon gets grayed out when @ is entered

# User Principal Name Benefits

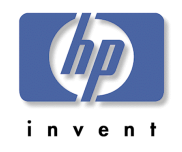

!User in subdomain can be generic

- eroseme@dom1.hpatc.com can be configured as
- eroseme@hpatc.com

>User can now be moved though subdomains transparently without having to change FQDN logons

!UPN only in Native Mode